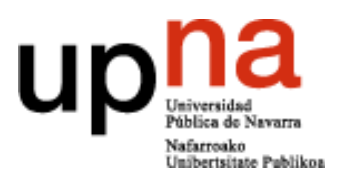

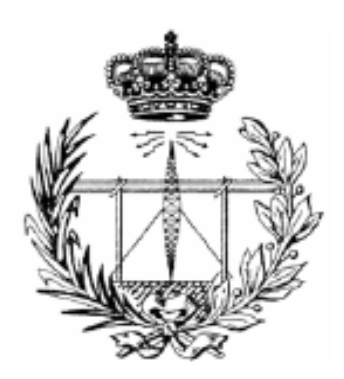

# "Diseño de un sistema de localización basado en WSNs para un entorno interior hospitalario"

Trabajo Final de Máster

**Arancha León Muñoz** 18/06/2014

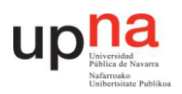

# **Índice**

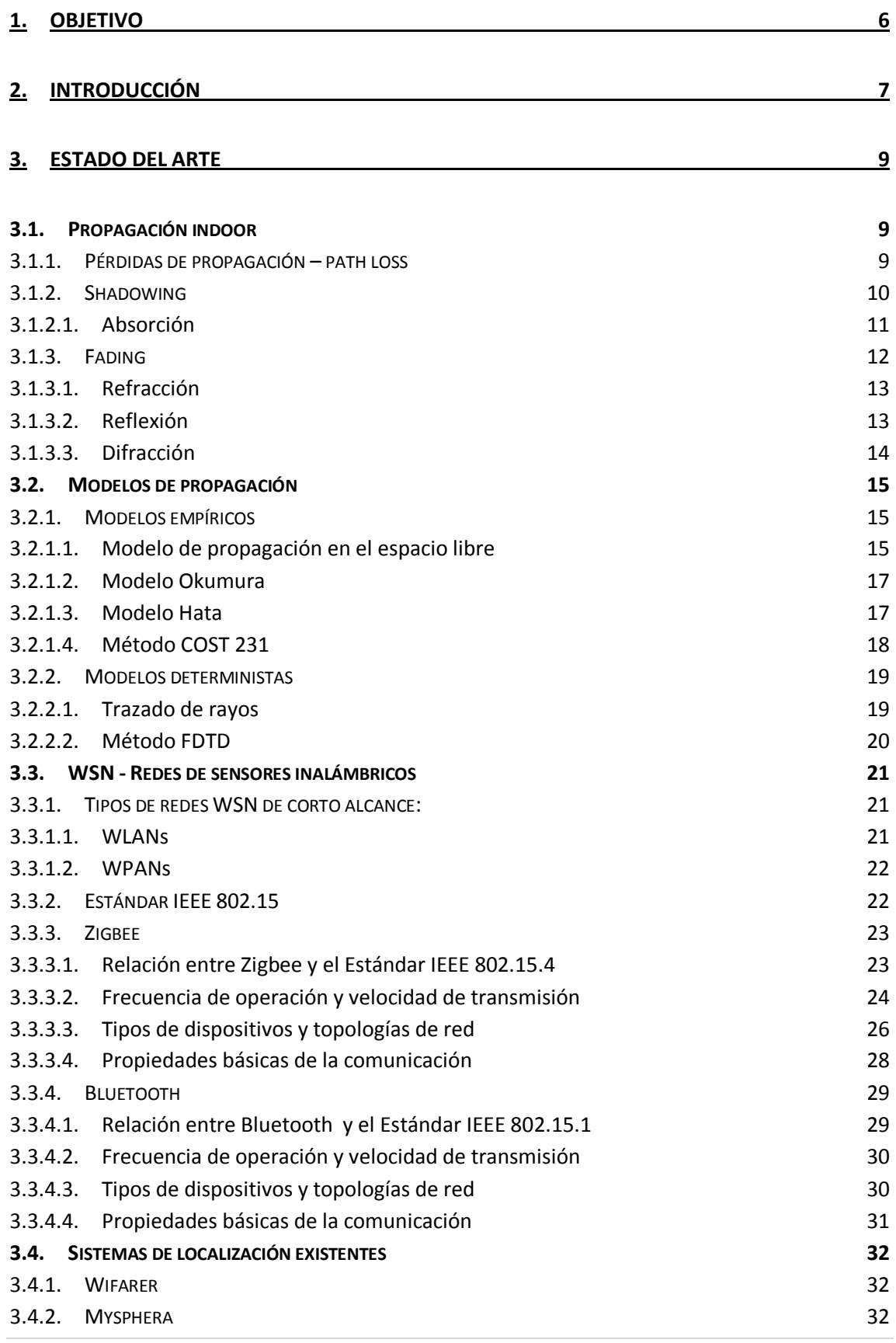

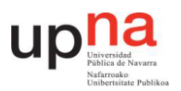

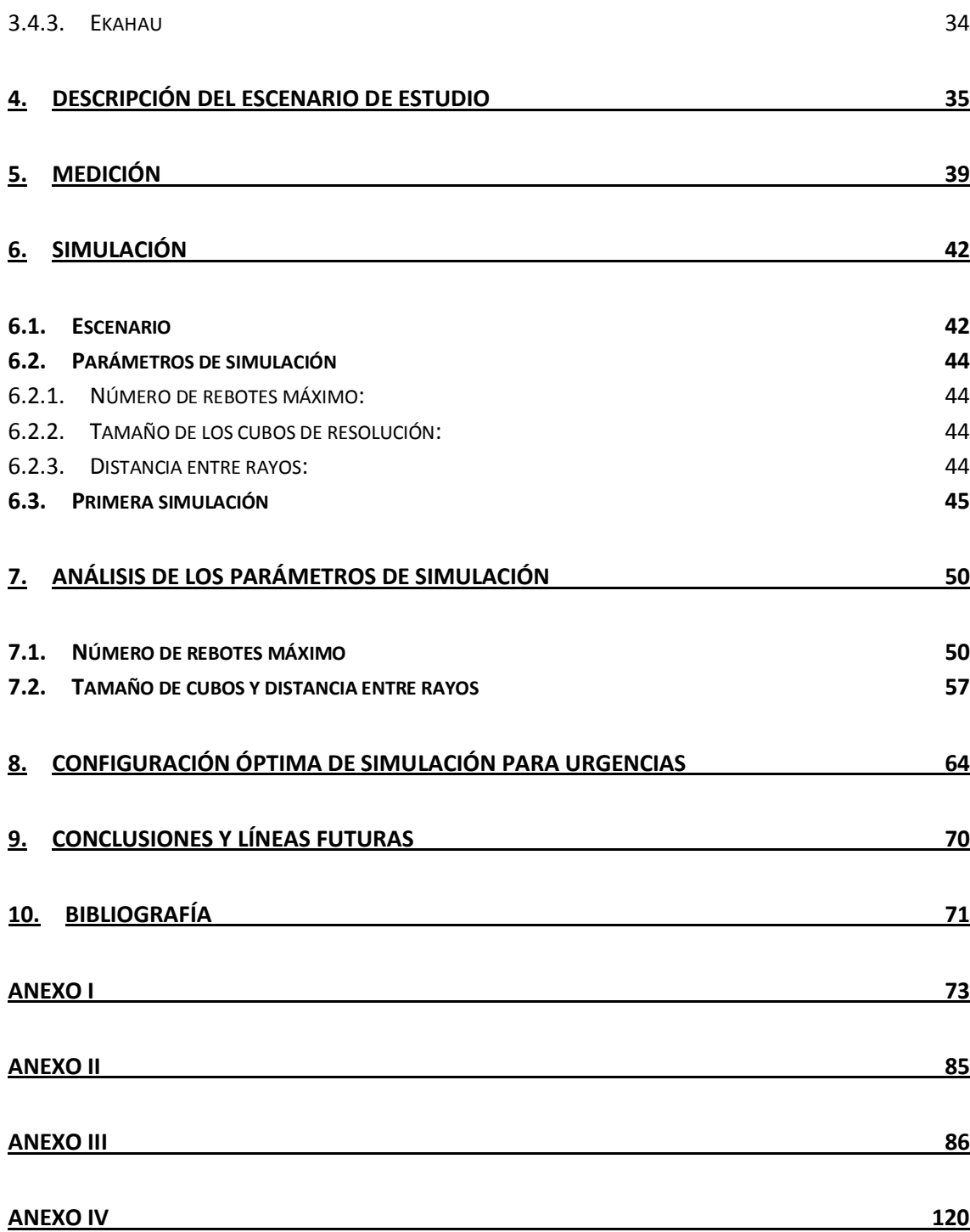

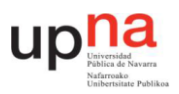

# **Tabla de figuras**

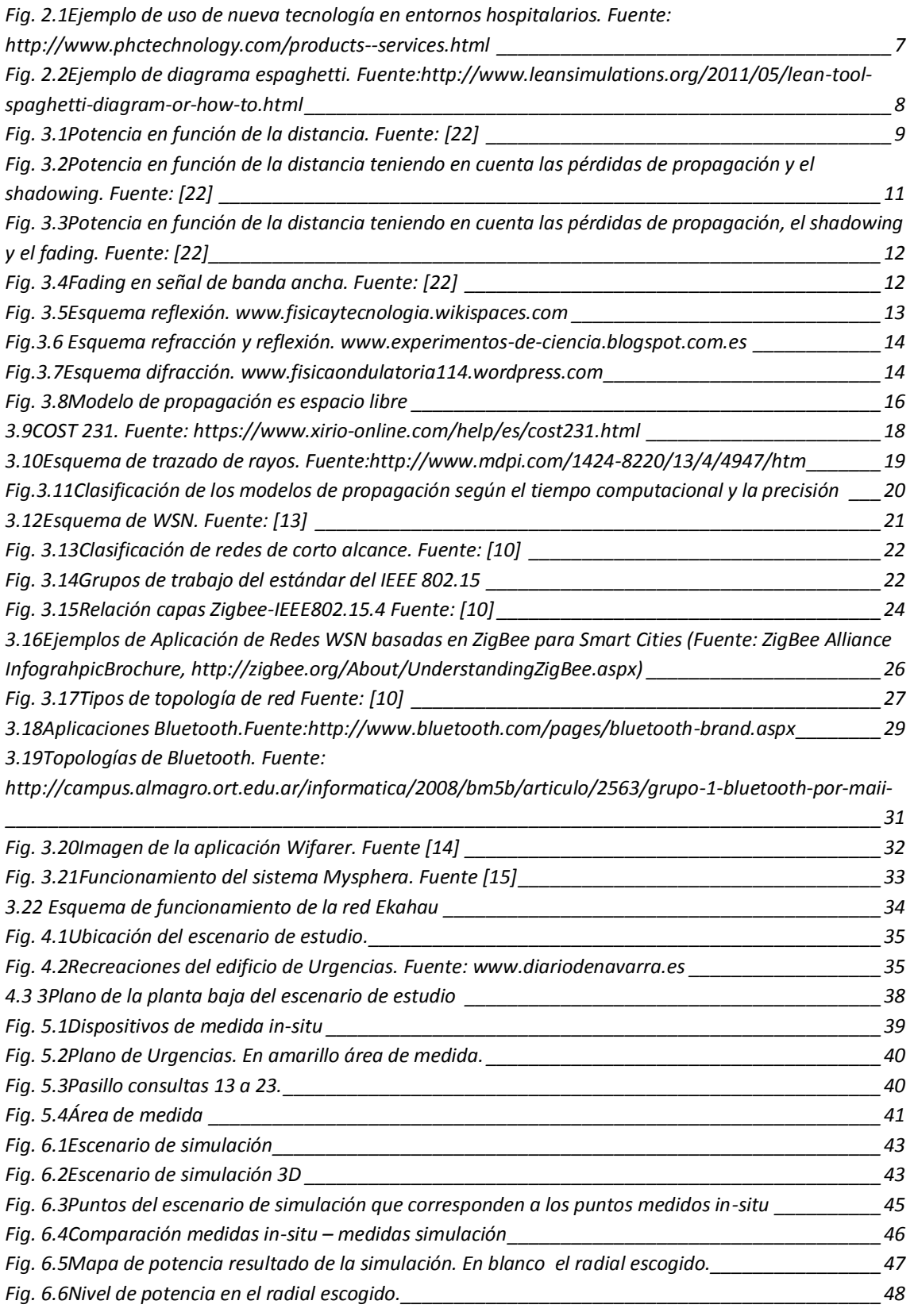

![](_page_4_Picture_1.jpeg)

![](_page_4_Picture_106.jpeg)

![](_page_5_Picture_1.jpeg)

# **1. OBJETIVO**

El objetivo de este Trabajo Final de Máster es analizar la propagación radioeléctrica en un escenario interior complejo con el objetivo final de diseñar una red WSN en dicho escenario.

El escenario interior complejo que se va a estudiar es la planta principal del nuevo edificio de Urgencias del Complejo Hospitalario de Navarra (CHN) situado en Pamplona y la red WSN se empleará para la monitorización y la localización de los pacientes.

Para el estudio del comportamiento RF en el escenario de Urgencias se realizarán medidas in-situ y simulaciones sobre trazado de rayos 3D deterministas con un simulador desarrollado en la UPNA.

Dicho simulador no se ha probado para espacios tan grandes, como el escenario de estudio de este trabajo, sin dividir el escenario en áreas más pequeñas. Por esta razón inicialmente se comprobará su adecuado funcionamiento para escenarios de estas dimensiones. De no ser así se analizará por qué no funciona y se proporcionará una posible solución.

![](_page_6_Picture_1.jpeg)

# **2. INTRODUCCIÓN**

Los trabajadores de los hospitales y más concretamente los trabajadores de urgencias, están constantemente en movimiento, cambiando de ubicación para realizar su trabajo; asistiendo pacientes, anotando datos, administrando tratamientos, etc.

A lo dicho anteriormente hay que añadir que los pacientes también se trasladan de un lugar a otro; realizando pruebas, en salas de espera, en consulta, etc. Esto implica que el trabajo en el entorno de urgencias debe ser regido por una alta coordinación por parte de los empleados para poder atender adecuadamente a cada paciente.

Cabe destacar que la rapidez con la que se atiende a los pacientes cuando se encuentran en estado grave puede suponer la supervivencia de estos. Por lo tanto, es importante que se conozca en todo momento y de manera efectiva dónde se encuentra cada paciente y cómo es su estado.

Habitualmente, se ha hecho uso de varios sistemas para coordinar al personal y a los pacientes. Por ejemplo, el uso de pizarras colgadas en la pared que ayudan a comunicar información sobre las condiciones y las localizaciones de los pacientes así como para seguir la ubicación de las enfermeras. Sin embargo, actualmente hay una tendencia importante hacia el uso de las nuevas tecnologías para facilitar estas tareas.

Con este trabajo final de máster se pretende dar una mejor solución a esta problemática diseñando una red de sensores inalámbricos (WSN) dentro del recinto de urgencias para tener monitorizados y localizados en todo momento a pacientes y trabajadores que se encuentran en él.

![](_page_6_Figure_8.jpeg)

**Fig. 2.1**Ejemplo de uso de nueva tecnología en entornos hospitalarios. Fuente: <http://www.phctechnology.com/products--services.html>

![](_page_7_Picture_1.jpeg)

Gracias a esta solución se mejorará el tiempo de actuación cuando un paciente pase a estado grave ya que se mandará un aviso instantáneo al médico correspondiente y este, sin importar donde se encuentre, recibirá el mensaje. Con dicho sistema también se pueden hacer

estadísticas de los tiempos de espera de los pacientes, diagramas espaghetti para controlar y mejorar el flujo de personal, etc.

Además, la WSN puede servir para mejorar otros aspectos del servicio de urgencias como puede ser la logística de los almacenes. Empleando la WSN se podría controlar el material disponible en cada sala o departamento así como las condiciones ambientales a las que se encuentran. De este modo se agilizaría el servicio a los pacientes, se tendría un control

![](_page_7_Figure_5.jpeg)

![](_page_7_Figure_6.jpeg)

exhaustivo de los recursos materiales y por todo ello, se obtendría una reducción considerable en el coste del servicio de urgencias.

El diseño de una WSN de estas características no es algo trivial pues la propagación de las ondas electromagnéticas en el interior de un edificio es muy compleja debido a numerosos parámetros que influyen en ella, como se estudiará más adelante. Por lo tanto, antes de definir cómo distribuir geográficamente cada uno de los sensores de la red inalámbrica, se debe analizar la propagación radioeléctrica particular del recinto.

En este caso, el recinto de urgencias que se va a estudiar es el nuevo edificio de Urgencias del Complejo Hospitalario de Navarra (CHN) situado en Pamplona.Para dicho diseño, se efectúan medidas in-situ y simulaciones sobre trazado de rayos 3D deterministas con un simulador desarrollado en la UPNA.

El simulador no se ha probado previamente ante espacios tan extensos como el escenario de estudio de este trabajo sin dividir el escenario en áreas más pequeñas y simular individualmente cada una de ellas. Sin embargo, en este caso se ha decidido simular todo el escenario y estudiar el comportamiento del simulador en estos espacios.

Por esta razón inicialmente se comprobará su adecuado funcionamiento para escenarios de estas dimensiones. De no ser así se analizará por qué no funciona y se proporcionará una posible solución.

![](_page_8_Picture_1.jpeg)

# **3. ESTADO DEL ARTE**

# **3.1. PROPAGACIÓN INDOOR**

El canal radio indoor no sufre los efectos ambientales de lluvia, nieve, nubes, inversión de temperaturas, etc. como lo hacen los canales radio al aire libre. Sin embargo, la propagación de ondas electromagnéticas en el interior de un edificio es muy compleja debido a numerosos parámetros como el tamaño del edificio, forma, estructura, distribución de las habitaciones, material de construcción, etc.

Por ejemplo una fábrica es muy diferente a un edificio de oficinas tanto en su estructura como en los materiales empleados, en sus tabiques interiores, paredes exteriores, techos, suelos, así como el tamaño y porcentaje de ventanas, densidad de gente, etc. Todo ello influye en la propagación de las ondas electromagnéticas en su interior.

Principalmente la evolución de la potencia recibida en un punto cuando las señales atraviesas un canal radio interior, se describe en base a tres tipos de pérdidas de señal las cuales se explican a continuación.

# 3.1.1. Pérdidas de propagación – path loss

El nivel de potencia a una distancia d del transmisor, en general, es una función decreciente en función de d. Esta función es representada por la ecuación 1:

![](_page_8_Figure_9.jpeg)

**Fig. 3.1**Potencia en función de la distancia. Fuente: [22]

$$
P_r(d) = P_r(d_0) + 10 \, m \, \log\left(\frac{d}{d_0}\right) \to L_b(d) = L_b(d_0) + 10 \, m \, \log\left(\frac{d}{d_0}\right) \tag{Ec.1}
$$

![](_page_9_Picture_1.jpeg)

En el espacio libre m es igual a 2. Sin embargo, en un entorno cerrado se ha demostrado que el valor de m varía de 1,5 a 1,8 cuando emisor y receptor se encuentran en la misma habitación, o ente 3 y 4 cuando se encuentran en habitaciones diferentes.

Se han dado valores a m de acuerdo a los materiales de construcción utilizados en el medio de propagación. El grado de atenuación de la señal depende del tipo de materiales con los que se encuentra la señal. Por lo tanto, la caída de señal se puede caracterizar por los materiales de construcción.

![](_page_9_Picture_189.jpeg)

**Tabla 3.1** Valores de m en función del entorno

# 3.1.2. Shadowing

El shadowing ocurre cuando grandes objetos bloquean el camino de propagación entre transmisor y receptor, es decir, son obstrucciones en la propagación de la señal provocada por el entorno.

Debido a esto, aparece una variación fuerte de la señal alrededor del valor medio previsto con la potencia de propagación como se puede observar en la figura 3.2. Esta variación se presenta con una distribución log-normal y se puede definir con la ecuación 2.

$$
L_b = L_b(d_0) + 10 \, m \, \log \left( \frac{d}{d_0} \right) - X_\sigma \tag{Ec. 2}
$$

Donde  $X_{\sigma}$ , en dB, es una variable aleatoria Gausiana de media cero y varianza  $\sigma^2$ .

![](_page_10_Picture_1.jpeg)

![](_page_10_Figure_2.jpeg)

**Fig. 3.2**Potencia en función de la distancia teniendo en cuenta las pérdidas de propagación y el shadowing. Fuente: [22]

El efecto que provoca la variación de potencia es la absorción. Esta se explica a continuación.

#### 3.1.2.1. Absorción

Cuando una señal penetra en un objeto, las características de absorción del material, su temperatura y la frecuencia de la señal, determinan cuánto se atenúa ésta. Cada material está asociado con una atenuación constante, α (dB/m).

Por lo tanto, mientras la onda se propaga por el interior del objeto, esta irá disminuyendo su potencia más que sise propagase por el vacío.

La atenuación producida por la absorción viene dada por la ecuación 3.

$$
\alpha = 2\pi f \sqrt{\mu \epsilon} \sqrt{\frac{1}{2} \left( -1 + \sqrt{1 + \left( \frac{c}{2\pi f \epsilon} \right)^2} \right)}
$$
 (Ec. 3)

Donde μ es la permeabilidad magnética, ε la permitividad eléctrica y *C* la conductividad del material. Todas estas propiedades son intrínsecas al material, por lo que no variaran a menos que lo haga el material.

La única variable extrínseca al material es la frecuencia (*f*). Conforme esta aumente, la atenuación también aumenta.

![](_page_11_Picture_1.jpeg)

# 3.1.3. Fading

En un entorno interior, la señal transmitida por la antena es muy probable que sufra alguno de los fenómenos de refracción, reflexión o difracción que se explican a continuación, antes de llegar a la antena receptora debido a la estructura del edificio.

Dichos fenómenos provocan que la señal tome varios caminos diferentes para llegar hasta el receptor. Lo que es llamado Multitrayecto. Por cada uno de los caminos la señal llegará en un momento determinado, con una potencia y una fase determinada que se sumarán en el receptor formando una versión distorsionada de la señal transmitida.

En las señales de banda estrecha, el multitrayecto provoca fluctuaciones en la envoltura y la fase de la señal recibida. Sin embargo, en las señales de banda ancha produce una serie de impulsos retrasados y atenuados (ecos) por cada pulso transmitido.

![](_page_11_Figure_6.jpeg)

**Fig. 3.3**Potencia en función de la distancia teniendo en cuenta las pérdidas de propagación, el shadowing y el fading. Fuente: [22]

![](_page_11_Figure_8.jpeg)

![](_page_11_Figure_9.jpeg)

![](_page_12_Picture_1.jpeg)

Como se ha comentado, los principales culpables del multitrayecto son los fenómenos de refracción, reflexión y difracción que se explican a continuación.

#### 3.1.3.1. Refracción

Variación de la trayectoria que experimenta una onda electromagnética cuando pasa de un medio material a otro con distinto índice de refracción. Dicha variación de trayectoria depende tanto del ángulo de incidencia sobre el nuevo material como de los índices de refracción de ambos materiales.

La nueva trayectoria de la onda se puede calcular con la ecuación de Snell (Ecuancion 4):

$$
n_1 \sin \theta_1 = n_2 \sin \theta_2 \tag{Ec. 4}
$$

#### 3.1.3.2. Reflexión

Cambio de trayectoria que experimenta una onda electromagnética cuando incide sobre un obstáculo. El ángulo de reflexión de la onda es igual al ángulo de incidencia de la misma.

![](_page_12_Figure_9.jpeg)

**Fig. 3.5**Esquema reflexión. www.fisicaytecnologia.wikispaces.com

Cuando la onda incide sobre un obstáculo rugoso, si las rugosidades son mayores que λ/8 la onda se dispersará en varias direcciones. Esto es lo que se llama como dispersión o scattering.

Los fenómenos de refracción y reflexión están ligados ya que cuando una onda incide sobre un material casi siempre se genera una onda refractada y una onda reflejada. Esto es debido a que el material con el que la onda interacciona casi nunca es un material conductor perfecto.

![](_page_13_Picture_1.jpeg)

![](_page_13_Figure_2.jpeg)

**Fig.3.6** Esquema refracción y reflexión. www.experimentos-de-ciencia.blogspot.com.es

Solo existe onda reflejada, sin que se produzca refracción, cuando se cumple la siguiente fórmula:

$$
\theta_1 = \theta_c = \arcsin \frac{n_1}{n_2} \tag{Ec. 5}
$$

#### 3.1.3.3. Difracción

El fenómeno de difracción se produce cuando una onda electromagnética incide en una arista, esquina, o en un objeto muy fino o estrecho. Este obstáculo se comporta como una nueva fuente transmisora radiando parte de la energía recibida.

Gracias a este fenómeno la onda puede llegar a lugares a los que antes no era posible por la falta de visión directa.

![](_page_13_Figure_9.jpeg)

**Fig.3.7**Esquema difracción. www.fisicaondulatoria114.wordpress.com

![](_page_14_Picture_1.jpeg)

# **3.2. MODELOS DE PROPAGACIÓN**

Tanto los cambios ambientales en ambientes exteriores como el multitrayecto en entornos interiores, hacen que la señal transmitida por el emisor sufra atenuaciones, desvanecimientos, etc. que son difíciles evitar. Debido a ello, es importante una buena caracterización del medio de propagación para así lograr una buena conectividad.

Si los proveedores de servicios tienen que caracterizar el medio de propagación de cada uno de los sistemas a desplegar, el coste de las instalaciones sería muy caro. Por esta razón se han desarrollado modelos de propagación para predecir las características de la propagación.

Un modelo de propagación es un conjunto de expresiones matemáticas, diagramas y algoritmos usados para representar y predecir las características radio de un entorno determinado. Este tipo de modelos se pueden clasificar en empíricos o estadísticos, teóricos o deterministas o una combinación de estos dos (semi-empíricos).

### 3.2.1. Modelos empíricos

Los modelos empíricos basan sus predicciones en la extrapolación estadística de los conjuntos de mediciones realizadas previamente sobre el terreno.

#### 3.2.1.1. Modelo de propagación en el espacio libre

Es un modelo que se emplea para predecir el nivel de potencia a cierta distancia en condiciones ideales, es decir, cuando existe línea-vista entre el transmisor y el receptor y no existe ningún objeto cercano que pueda afectar la propagación electromagnética.

Este modelo predice que la potencia disminuye en función de la separación "d" entre el transmisor y el receptor de acuerdo a la ecuación de Friis.

$$
P_r(d) = \frac{P_t G_t G_y}{L} \left(\frac{\lambda}{4\pi d}\right)^2
$$
 (Ec. 6)

Donde:

- *Pr(d)*: potencia recibida.
- *Pt*: potencia transmitida.
- *Gt:* ganancia de la antena transmisora.
- *Gr*: ganancia de la antena receptora.
- *λ*: longitud de onda en metros.
- *d*: distancia de separación de Transmisor-Receptor en metros.
- *L*: pérdidas del sistema no relacionadas con la propagación.

![](_page_15_Picture_1.jpeg)

![](_page_15_Picture_2.jpeg)

**Fig. 3.8**Modelo de propagación es espacio libre

Las pérdidas de trayecto representan la atenuación de la señal como unamagnitud positiva, expresada en dB, y están definidas como la diferencia entre la potencia transmitida y recibida de acuerdo a la ecuación 7.

$$
PL(dB) = -20 \log \left(\frac{\lambda}{4\pi d}\right)
$$
 (Ec. 7)

Hay que destacar que las ecuaciones 6 y 7 son solo válidas para valores de "d" que estén en la región far-field (o región de Fraunhofer). Dicha región se define como:

$$
d_f = \frac{2D^2}{\lambda}
$$
 (Ec. 8)

Donde D es la dimensión física mayor de la antena. Adicionalmente para estar en la región far-field se debe satisfacerd<sub>f</sub>>> Dy d<sub>f</sub>>>λ. Además la ecuación no es válida para d=0.

![](_page_16_Picture_1.jpeg)

#### 3.2.1.2. Modelo Okumura

Es uno de los modelos más utilizados para la predicción de propagación en áreas urbanas aplicable para el rango de frecuencias entre 150 y 1920MHz y distancias de 1 a 100Km entre transmisor y receptor.

El principal resultado del trabajo de Okumura fue un conjunto de curvas que proporcionan el nivel de atenuación media relativa al espacio libre, en función de la frecuencia, la distancia entre transmisor y receptor, la altura de las antenas de la estación base y la estación móvil, además de varios factores de corrección específicos para diferentes tipos de trayecto.

De estas medidas se obtuvo la fórmula de Okumurade pérdidas existentes en el enlace.

$$
L(d)dB = L_f + A_{mu}(f_c, d) - G(h_t) - G(h_r) - G_{Area}
$$
 (Ec. 9)

Donde:

- $\bullet$  L<sub>f</sub>: pérdidas en el espacio libre a una distancia d y una portadora de frecuencia f<sub>c</sub>.
- $A_{mu}(f_c,d)$ : atenuación media por atravesar el entorno.
- $\bullet$  G(h<sub>t</sub>): factor de ganancia por la altura de la antena emisora
- $\bullet$  G(h<sub>r</sub>): factor de ganancia por la altura de la antena del receptor.
- GArea: factor de ganancia de pendiente del tipo de entorno.

Existen factores correctores, dependiendo del terreno, que pueden mejorar la exactitud del modelo. Este modelo tiene una desviación estándar de 10 a 14 dB entre las pérdidas predichas por este y las medidas que se realizaron para desarrollarlo.

#### 3.2.1.3. Modelo Hata

En este modelo se obtiene una formula empírica de los datos de las pérdidas de propagación previstos por Okumura. Es válido para el rango de frecuencias de 150MHz a 1500MHz, la altura de la antena transmisora debe estar en el rango de 30m a 200m y la altura de la antena receptora de 1m a 10m.

La ecuación de pérdidas en espacio libre en entornos urbanos es:

 $L_{urbano}\left(d\right) = 69{,}55 + 26{,}16\log_{10}(f_c) - 13{,}82\log_{10}(h_t) - a(h_r) + (44{,}9 - 6{,}55\log_{10}(h_t))\log_{10}(d)$ 

**(Ec. 10)**

Los parámetros de la ecuación son los mismos que en el modelo Okumura, incluyendo:

a(hr): factor de corrección para la altura efectiva de la antena móvil que es función del tipo de área de servicio.

Para ciudades pequeñas y medianas:

$$
a(h_r) = (1,1 \log_{10} f_c - 0,8) \tag{Ec. 11}
$$

Para ciudades grandes:

$$
a(h_r) = 8,29(\log_{10} 1,54 h_r)^2 - 1,1
$$
 Para fc<300MHz  

$$
a(h_r) = 3,2(\log_{10} 11,75 h_r)^2 - 4,97
$$
 Para fc>300MHz

Para zonas suburbanas o rurales hay que hacer correcciones a la fórmula original, obteniendo:

$$
L_{\text{suburbano}}(d) = L_{\text{urbano}}(d) - 2\left[\log_{10}\frac{f_c}{28}\right]^2 - 5.4
$$
\n
$$
L_{\text{rural}}(d) = L_{\text{urbano}}(d) - 4.78(\log_{10} f_c)^2 + 18.33 \log_{10}(f_c) - K \qquad \text{(Ec. 12)}
$$

Donde K varía entre 35,94 a 40,94 dependiendo del entorno.

Este modelo se adapta muy bien para el diseño de sistemas de gran escala pero no para sistemas con células del orden de 1Km.

#### 3.2.1.4. Método COST 231

Extensión del modelo Hata para frecuencias de 2GHz por la cooperativa Europea para la investigación científica y técnica (EURO-COST). El modelo se expresa como:

$$
L_{urbano}(d) =
$$
  
46,3 + 33,9 log<sub>10</sub>(f<sub>c</sub>) - 13,82 log<sub>10</sub>(h<sub>t</sub>) - a(h<sub>r</sub>) + (44,9 – 6,55 log<sub>10</sub>(h<sub>t</sub>)) log<sub>10</sub>(d) + C<sub>M</sub> **(Ec. 13)**

Donde a(hr) es similar que en el modelo Hata y CM es un factor de corrección para adecuar el modelo extendido al rango de frecuencia para el que opera el modelo Hata.

CM=0dB para ciudades medianas y áreas suburbanas.

CM=3dB para centros metropolitanos.

Este modelo se conoce como la extensión de Hata COST231 y se puede usar cuando:

 $\bullet$  1,5GHz <f<sub>c</sub>< 2GHz EB  $\overline{d}$ • 30 m < $h_t$  < 200 m 1m  $\langle h_{r} \rangle$  10m 1Km< d < 20Km  $\boldsymbol{b}$ w I **3.9**COST 231. Fuente: https://www.xirio-

online.com/help/es/cost231.html

**EM** 

![](_page_18_Picture_1.jpeg)

### 3.2.2. Modelos deterministas

Los modelos de propagación deterministas se basan en principios fundamentales de física en cuanto a propagación de ondas de radio y en fenómenos y variables que rodean el entorno. Por lo que los resultados son propios del escenario de análisis.

Estos algoritmos suelen ser computacionalmente muy complejos aunque su precisión es mayor respecto a los modelos empíricos. Por esta razón en la actualidad son los más empleados para la estimación de coberturas de sistemas inalámbricos.

#### 3.2.2.1. Trazado de rayos

Las técnicas basadas en trazado de rayos se fundamentan en la Óptica Geométrica. Este método se desarrolló originalmente para analizar la propagación de la luz y considera el transporte de energía en rayos, sin precisar si la energía se propaga en forma de ondas o de partículas.

El algoritmo de trazado de rayos más empleado es el método de lanzado de rayos, también conocido como *RayLaunching,* consiste en lanzar un número finito de rayos desde el transmisor, con una distribución de rayos en el ángulo sólido uniforme, hasta alcanzar al receptor.El algoritmo calcula todos los posibles caminos entre ellos teniendo en cuenta los efectos de reflexión de las paredes, difracción, dispersión difusa y penetración a través de diversos materiales.

El nivel de señal de un punto determinado se obtiene mediante la suma de las componentes de todos los caminos posibles existentes entre transmisor y receptor. Este modelo también puede predecir de manera fiable la dispersión en el tiempo de la señal.

![](_page_18_Figure_9.jpeg)

**3.10**Esquema de trazado de rayos. Fuente:http://www.mdpi.com/1424- 8220/13/4/4947/htm

Actualmente, los modelos de trazado de rayos están considerados entre los más precisos de los modelos de predicción de potencia de campo; esta precisión requiere de una representación muy detallada del área a analizar. Sin embargo, el tiempo de computación depende en modo exponencial de estos detalles.

![](_page_19_Picture_1.jpeg)

#### 3.2.2.2. Método FDTD

Aunque con la Teoría Geométrica se obtienen buenos resultados cuando trabajamos con elementos eléctricamente grandes, no da las mejores soluciones cuando se enfrenta a estructuras con pérdidas y de finitas dimensiones.

Las características de la propagación de radio se pueden derivar resolviendo directamente las ecuaciones de Maxwell relativas a propagación de ondas electromagnéticas.

El método FDTD (*Finite-Difference Time-Domain*) es probablemente el método más utilizado para la obtención de una solución numérica de las ecuaciones de Maxwell. En este método las ecuaciones de Maxwell se aproximan por medio de un conjunto finito de ecuaciones diferenciales.

Antes de realizar los cálculos es necesario definir una cuadrícula específica sobre el área de interés. Una vez que estas condiciones iniciales han sido definidas, el algoritmo FDTD emplea las diferencias centrales para aproximar las derivadas tanto en el espacio como en el tiempo. En los nodos de la cuadrícula la solución se determina iterativamente, resolviéndose de este modo las ecuaciones de Maxwell directamente.

Aunque los modelos FDTD son muy exigentes computacionalmente, son muy exactos y facilitan una solución completa para todos los puntos de una geometría, lo que puede servir para obtener mapas de cobertura de una determinada área.

![](_page_19_Figure_8.jpeg)

**Fig.3.11**Clasificación de los modelos de propagación según el tiempo computacional y la precisión

![](_page_20_Picture_1.jpeg)

# **3.3. WSN - REDES DE SENSORES INALÁMBRICOS**

Una red de sensores inalámbricos (Wireless Sensor Network) es un conjunto de pequeños dispositivos, que pueden llegar a ser miles, distribuidos geográficamente y son capaces de obtener información de su entorno, procesarla y enviarla a través de enlaces inalámbricos hasta un nodo central.

A cada uno de estos dispositivos se les llama nodos sensores. Son módulos de bajo coste y bajo consumo a los que se les integran transductores para realizar las mediciones. Como por ejemplo de temperatura, sonido, vibración, movimiento, etc.

Este tipo de redes no precisan de la intervención humana para funcionar y tienen como objetivo eliminar cables.

![](_page_20_Figure_6.jpeg)

**3.12**Esquema de WSN. Fuente: [13]

Una WSN está compuesta por los siguientes elementos:

- Sensores: de distinta naturaleza y tecnología toman del medio la información y la convierten en señales eléctricas.
- Nodos sensores: o procesadores de radio, toman los datos del sensor a través de sus puertas de datos, y envían la información a la estación base.
- Gateway: elementos para la interconexión entre la red de sensores y una red tcp/ip.
- Estación base: recolector de datos basado en un ordenador común o sistema embebido.
- Red inalámbrica

# 3.3.1. Tipos de redes WSN de corto alcance:

Las redes WSN de corto alcance se pueden dividir principalmente en dos tipos de categorías:

#### 3.3.1.1. WLANs

Wireless Local Area Network o redes inalámbricas de área local.

Son redes de corto-medio alcance (100m) destinadas para redes en hogares y pequeñas empresas. Pueden alcanzar una velocidad máxima de 54Mbps y siguen el estándar IEEE 802.11.

Estas redes son una extensión de las redes de área local cableadas (LANs) cuyo objetivo es el de maximizar el alcance y velocidad de transmisión de datos.

![](_page_21_Picture_1.jpeg)

#### 3.3.1.2. WPANs

Wireless Personal Area Network o redes de área personal.

No están pensadas para sustituir a un equipo cableado si no para proveer una comunicación en el espacio operativo personal (POS) de bajo consumo, sin necesidad de ninguna o poca infraestructura. El POS es la región del espacio que rodea al dispositivo y abarca unos 10m.

En cuanto a la velocidad que pueden alcanzar se pueden dividir en tres tipos de WPANs:

- Alta velocidad: High Rate o HR-WPAN. Siguen el estándar IEEE 802.15.3.
- Velocidad media: Médium Rate o MR-WPAN.
- Baja velocidad: LowRate o LR-WPAN.Siguen el estándar IEEE 802.15.4.

![](_page_21_Figure_9.jpeg)

**Fig. 3.13**Clasificación de redes de corto alcance. Fuente: [10]

# 3.3.2. Estándar IEEE 802.15

El estándar IEEE 802.15 es un grupo de trabajo dentro de IEEE 802 que se enfoca en estandarizar la interoperabilidad entre redes inalámbricas de corto alcance.

El estándar consta de 6 subgrupos:

- Taskgroup 1 WPAN / Bluetooth: Desarrolla un estándar basado en la especificación 1.1 de Bluetooth. Incluye nivel físico (PHY) y control de acceso al medio (MAC).
- Taskgroup 2–Coexistencia: Estudia los posibles problemas derivados de la coexistencia de WPAN's con otros dispositivos inalámbricos que utilicen las bandas de frecuencia no reguladas, tales como redes inalámbricas de área local (WLAN). **Fig. 3.14**Grupos de trabajo del estándar

![](_page_21_Figure_16.jpeg)

del IEEE 802.15

![](_page_22_Picture_1.jpeg)

- Taskgroup 3 WPAN de alta velocidad: Estándar que define el nivelfísico (PHY) y control de acceso al medio (MAC) para WPAN's de alta velocidad (11-55 Mbps).
- Taskgroup4 WPAN de baja velocidad: Estándar que define el nivelfísico (PHY) y control de acceso al medio (MAC) para WPAN's de baja velocidad pero vidas útiles muy altas.
- Taskgroup5 Redes en malla: Estudia las redes en malla en el ámbito de las WPAN.
- Taskgroup 6 WBAN: Trata las redes inalámbricas de área corporal. Estándar aplicable a las proximidades del cuerpo o a dentro de él.

### 3.3.3. Zigbee

![](_page_22_Picture_7.jpeg)

ZigBee es un estándar que define un conjunto de protocolos de comunicación para redes inalámbricas de corto alcance y baja velocidad de transmisión. Principalmente está enfocado a aplicaciones alimentadas por baterías donde los principales requerimientos son baja velocidad de transmisión, bajo coste y larga vida de la batería.

En muchas aplicaciones el tiempo en el que el dispositivo está involucrado en alguna actividad es muy limitado ya que pasa la mayor parte del tiempo en modo de ahorro de energía, también conocido como "Sleepmode". Como resultado, los dispositivos ZigBee son operativos durante varios años antes de que sus baterías necesiten ser reemplazadas.

#### 3.3.3.1. Relación entre Zigbee y el Estándar IEEE 802.15.4

La manera más habitual de establecer una comunicación entre redes es usando el concepto "Networking layers" o "Capas de red". Cada capa es responsable de unas ciertas funciones de red y solo envía datos y comandos a la capa directamente superior a ella.

Zigbee sigue el modelo de referencia OSI. Como se puede ver en la figura 15 las dos capas más bajas se definen por el estándar 802.15.4, dicho estándar especifica el nivel físico (PHY) y el control de acceso al medio (MAC). Sin embargo no define ningún requerimiento de las capas superiores. Las capas superiores, capa de red, capa de aplicación y capa de seguridad, son definidas por el estándar ZigBee. De esta manera, cualquier dispositivo compatible con ZigBee se ajusta al estándar 802.15.4.

A su vez, IEEE 802.15.4 fue desarrollado independientemente de Zigbee, por lo que se puede construir una red de corto alcance basada en el estándar IEEE 802.15.4 sin necesidad de seguir las especificaciones de Zigbee en las capas más altas.

![](_page_23_Picture_1.jpeg)

![](_page_23_Figure_2.jpeg)

**Fig. 3.15**Relación capas Zigbee-IEEE802.15.4 Fuente: [10]

### 3.3.3.2. Frecuencia de operación y velocidad de transmisión

Hay tres bandas frecuenciales que contempla es estándar IEEE 802.15.4

- 868–868.6 MHz (868 MHz band): es utilizada en Europa para una serie de aplicaciones incluyendo la creación de redes inalámbricas de corto alcance
- 902–928 MHz (915 MHz band): es usada por Norte América como parte de la industria científica y bandas de frecuencia médicas (ISM).
- 2400–2483.5 MHz (2.4 GHz band): es usada en todo el mundo como parte de la industria científica y bandas de frecuencia médicas (ISM).

IEEE.802.15.4 indica que si un transceptor es compatible con la banda de 868MHz, también lo será con la de 915MHz. De esta forma, las dos bandas quedan agrupadas.

La Tabla 3.2 ofrece más detalles sobre las formas en que estas tres bandas de frecuencia se utilizan en el estándar IEEE 802.15.4

![](_page_24_Picture_1.jpeg)

![](_page_24_Picture_80.jpeg)

**Tabla 3.2**Frecuencia y velocidad de propagación Fuente: [10]

Existe una especificación obligatoria para las bandas de 868/915 MHz y dos especificaciones opcionales. Las especificaciones obligatorias son más fáciles de aplicar, sin embargo causan menores velocidades de transmisión (20 Kbps y 40 Kbps, respectivamente).

La banda ISM de 2,4 GHz está aceptada en todo el mundo, tiene la máxima velocidad de datos así como el máximo número de canales. Por estas razones, el desarrollo de los transceptores de la banda de 2,4 GHz es una opción popular para muchos fabricantes.

Sin embargo, IEEE 802.11b opera en la misma banda y de la convivencia puede ser un problema en algunas aplicaciones. Además, cuanto menor es la frecuencia, mejor penetra la señal en paredes y objetos diversos. Por consiguiente, algunos usuarios pueden encontrar la banda de 868/915 MHz una mejor opción para sus aplicaciones.

Como se observa en la tabla .2 hay tres tipos de modulaciones: Cambio de fase binaria (BPSK), por desplazamiento de fase en cuadratura (O-QPSK) y por desplazamiento de amplitud (ASK). En BPSK y O-QPSK los datos se encuentran en la fase de la señal mientras que en ASK los datos se encuentran en la amplitud de la señal.

Todos los métodos de comunicación inalámbrica de IEEE 802.15.4 usan las técnicas de DSSS (DirectSequence Spread Spectrum) o PSSS (ParallelSequence Spread Spectrum) para mejorar el rendimiento del receptor.

![](_page_25_Picture_1.jpeg)

### 3.3.3.3. Tipos de dispositivos y topologías de red

El estándar IEEE 802.15.4 define dos tipos de dispositivos en una red inalámbrica:

- FFD (Full Function Device): Capaz de realizar todas las funciones y de tomar cualquier rol en la red.
- RFD (Reduce Function Device): Sólo puede comunicarse con un FFD en la red. La capacidad de procesamiento y memoria son menores que en los FFD.

Un dispositivo FFD puede tomar tres diferentes roles:

- Coordinador: dispositivo FFD que es capaz de transmitir mensajes.
- Coordinador PAN: Si el coordinador es también el controlador principal de una red de área personal (PAN).
- Dispositivo: Si no actúa como un coordinador.

Sin embargo, ZigBee emplea diferente terminología:

- Coordinador: coordinador PAN del estándar IEEE 802.15.4.
- Router: dispositivo que puede actuar como coordinador IEEE 802.15.4.
- Dispositivo final: dispositivo que no es ni un coordinador ni un router.

![](_page_25_Figure_14.jpeg)

**3.16**Ejemplos de Aplicación de Redes WSN basadas en ZigBee para Smart Cities (Fuente: ZigBee Alliance InfograhpicBrochure, http://zigbee.org/About/UnderstandingZigBee.aspx)

![](_page_26_Picture_1.jpeg)

El conjunto de dispositivos ZigBee forman redes, las cuales pueden tener varias topologías. La formación estas redes es administrada por la capa de red ZigBee y debe estar en una de las dos topologías de red especificados en IEEE 802.15.4: estrella y punto a punto.

- Topología de estrella: cada dispositivo en la red sólo se puede comunicar con el coordinador PAN.
- Peer to peer: cada dispositivo puede comunicarse directamente con cualquier otro dispositivo. Todos los dispositivos que participan en la transmisión de los mensajes son FFDs porque los RFDs no son capaces de transmitir los mensajes.

Una red peer-to-peer puede tomar diferentes formas mediante la definición de restricciones sobre los dispositivos que forman parte de ella. Si no hay ninguna restricción, la red peer-to-peer se conoce como topología de malla.

Otra forma de red peer-to-peer que ZigBee soporta es una topología de árbol. Un coordinador ZigBee establece la red inicial mientras que los routers ZigBee forman las ramas y transmiten los mensajes. En esta topología los dispositivos ZigBee finales actúan como hojas del árbol y no participan en el enrutamiento de mensajes.

![](_page_26_Figure_7.jpeg)

**Fig. 3.17**Tipos de topología de red Fuente: [10]

![](_page_27_Picture_1.jpeg)

### 3.3.3.4. Propiedades básicas de la comunicación

- Emplea CSMA-CA (Carrier Sense Multiple Access with Collision Avoidance): método para que varios dispositivos empleen la misma frecuencia para la comunicación. Cualquier nodo puede transmitir en cualquier instante pero antes debe comprobar si el canal está libre. Si no es así el dispositivo repite este proceso hasta que el canal esté libre o hasta alcanzar el máximo número de intentos definidos.
- Métodos para acceder al medio:
	- o Beacon Enabled PAN: el coordinador PAN dedica un time slot específico a cada dispositivo sin necesidad de emplear CSMA-CA. Para que esto no cause colisiones es necesario que todos los nodos de la red estén sincronizados. Por ello el coordinador transmite un beacon, trama con formato específico para la sincronización.
	- o Nonbeacon Networking: todos los dispositivos pueden transmitir en la misma frecuencia usando CSMA-CA. Por lo tanto, el coordinador no envía beacon.
- Emplea FCS (Frame Check Sequence): mecanismo que emplea el receptor para verificar que los bits recibidos se recuperan sin error.
- Direccionamiento: Cada dispositivo de una red necesita una dirección única.

IEEE 802.15.4 utiliza dos métodos de direccionamiento:

- o 16 bits (direccionamiento corto): permite la comunicación dentro de una red única. La combinación de un identificador de PAN único y una dirección corta se puede utilizar para la comunicación entre redes independientes. Las ventajas de este tipo de direccionamiento son ahorro en espacio de memoria y reducción de mensajes.
- o 64 bits (direccionamiento largo): Permite mayor número de dispositivos en la red (264)

La capa de red (NWK) del protocolo ZigBee asigna una dirección NWK 16-bit, además de la dirección IEEE. Se utiliza una tabla de búsqueda simple para asignar cada dirección 64-bit IEEE a una dirección NWK única. Las transacciones de capa NWK requieren el uso de la dirección NWK.

![](_page_28_Picture_1.jpeg)

# 3.3.4. Bluetooth

![](_page_28_Picture_3.jpeg)

Estándar creado por un grupo llamado SIG formado por cinco grandes compañías en la industria de las comunicaciones (Ericsson, IBM, Intel, Toshiba y Nokia). Dicho estándar define las especificaciones para redes inalámbricas de área personal (WPAN) permitiendo la transmisión de voz y datos entre diferentes equipos mediante un enlace de radiofrecuencia.

Los principales objetivos que se pretende conseguir con este estándar son los siguientes:

- Facilitar las comunicaciones entre equipos fijos y móviles
- Eliminar el cableado y conectores entre dispositivos
- Crear pequeñas redes inalámbricas de manera que se puedan comunicar entre equipos personales.

Además, debido a que objetivo para los productos Bluetooth de primera generación eran los entornos de la gente de negocios que viaja frecuentemente:

- El sistema debería operar en todo el mundo.
- El emisor de radio deberá consumir poca energía, ya que debe integrarse en equipos alimentados por baterías.
- La conexión deberá soportar voz y datos, y por lo tanto aplicaciones multimedia.

![](_page_28_Figure_13.jpeg)

**3.18**Aplicaciones Bluetooth.Fuente:http://www.bluetooth.com/pages/bluetooth-brand.aspx

#### 3.3.4.1. Relación entre Bluetooth y el Estándar IEEE 802.15.1

Igual que ocurre con Zigbee, Bluetooth emplea para establecer la comunicación entre dispositivos diferentes capas de red (Networking layers). Bluetooth sigue el modelo OSI y los niveles físicos (PHY) y de enlace (MAC) se formalizan en el estándar IEE 802.15.1.

![](_page_29_Picture_1.jpeg)

#### 3.3.4.2. Frecuencia de operación y velocidad de transmisión

Bluetooth opera en la banda de 2,4GHz a 2,485GHz. Esta banda es usada en todo el mundo como parte de la industria científica y bandas de frecuencia médicas (ISM) excepto en España, Francia y Japón que presenta restricciones. Además, normalmente está disponible sin licencia de uso en la mayoría de países (banda libre).

El protocolo Bluetooth, utiliza una combinación de conmutaciones de circuito y paquetes. La conmutación de circuitos puede ser síncrona o asíncrona y puede soportar hasta 3 canales de datos síncronos, ó 1 síncrono y 1 asíncrono.

Cada canal síncrono soporta una velocidad de 64 Kb/s, lo cual es utilizado para transmisiones de voz. Mientras que un canal asíncrono puede transmitir 721 Kb/s en una dirección y 57,6 Kb/s en la dirección opuesta. Es posible también en una conexión asíncrona soportar velocidades de 432,6 Kb/s en ambas direcciones si el enlace es simétrico.

### 3.3.4.3. Tipos de dispositivos y topologías de red

La estructura que maneja Bluetooth está compuesta, en su forma más básica, por lo que se denomina una piconet yen una estructura un poco más compleja a laque se denomina una scatternet.

- Piconet: la conforman dos o más dispositivos Bluetooth que comparten el mismo canal de conexión. Esta se establece a través de enlaces punto multipunto, en donde uno de los dispositivos cumple el rol de maestro mientras los demás son esclavos. Una piconet puede tener un máximo de siete esclavos activos.
- Scatternet: grupo de piconets.

Cuantas más piconets se añaden a las catternet, el rendimiento del sistema de salto en frecuencia disminuye poco a poco.

Un dispositivo Bluetooth solo puede actuar como maestro en una sola piconet, debido a que una piconet está determinada por la sincronización con el reloj Bluetooth del dispositivo maestro. En cambio, este dispositivo sí podrá hacer el papel de esclavo en diversas piconets.

![](_page_30_Picture_1.jpeg)

![](_page_30_Figure_2.jpeg)

**3.19**Topologías de Bluetooth. Fuente: http://campus.almagro.ort.edu.ar/informatica/2008/bm5b/articulo/2563/grupo-1-bluetooth-por-maii-

# 3.3.4.4. Propiedades básicas de la comunicación

- Emplea FDMA: La banda frecuencial en la que trabaja Bluetooth se divide en 79 canales con un ancho de banda de 1MHz cada uno. Cada dispositivo que forma parte de la red opera en un canal concreto evitando interferencias entre usuarios.
- Emplea FHSS: El mensaje a transmitir se difunde en pequeñas señales, de manera que ocupa todo el canal de transmisión adjudicado para su aplicación. Durante la conexión, los transceptores van cambiando de un canal a otro canal de salto de manera pseudo aleatoria para conseguir inmunidad frente a las interferencias. Así, tiene una velocidad de cambio de canales de 1600saltos/s y una velocidad máxima hasta 1Mbps (720 kbps con alcance de 10 m).
- Usa modulación GFSK (modulación por desplazamiento de frecuencia Gaussiana): La información es tratada por un filtro Gaussiano antes del proceso de modulación, lo que lleva a un estrechamiento del espectro de energía de la señal modulada y permite unas velocidades mayores de transferencia sobre un mismo canal.

![](_page_31_Picture_1.jpeg)

# **3.4. SISTEMAS DE LOCALIZACIÓN EXISTENTES**

En la actualidad existen varios sistemas de localización en interiores. Varios de ellos con el mismo propósito de localización y monitorización de pacientes que este trabajo final de Máster. En este apartado se van a estudiar diferentes sistemas comerciales de localización en interiores con el fin de conocer las diferentes tecnologías empleadas y su forma de implementación.

### 3.4.1. Wifarer

Wifarer ofrece varias soluciones de posicionamiento en interiores. Su algoritmo permite la navegación interior de un usuario desde su ubicación actual hasta su destino, incluyendo el tiempo de viaje y la distancia.

Estas soluciones móviles emplean la infraestructura Wi-Fi o balizas Bluetooth ya existente en un local para posicionar con precisión a los usuarios en el interior, reconocer de forma fiable las transiciones entre pisos y la integración de los datos del GPS para las transiciones de interior y exterior.

Sus clientes son aeropuertos, hospitales, museos, comercios, estadios y universidades. Más concretamente, en hospitales proporciona navegación tanto dentro de los edificios como de un edificio a otro, indicaciones paso a paso hasta el lugar de destino, estadísticas de conducta de usuarios (a donde van, tiempo que están en cada lugar, etc.), servicios cercanos (restaurantes, tiendas, etc.), enrutamiento adecuado para

usuarios con problemas de movilidad y gestión de los contenidos.

Sin embargo, estas soluciones se basan en la navegación dentro del hospital y no en la monitorización del paciente.

![](_page_31_Picture_10.jpeg)

**Fig. 3.20**Imagen de la aplicación Wifarer. Fuente [14]

# 3.4.2. Mysphera

Mysphera es un sistema de localización en tiempo real para hospitales. Dicho sistema está implantado en el Hospital de La Fe en Valencia y en el Hospital Intermutual de Levante.

Al ingresar en el hospital se le asigna un tag al paciente. El tag envía continuamente su ID a las balizas fijas y móviles, las balizas transmiten los datos al servidor, el servidor calcula la ubicación en tiempo real y transmite mediante interfaces el ID, la ubicación y los datos de trazabilidad al HIS.

![](_page_32_Picture_1.jpeg)

Saliendo del hospital se quita el tag al paciente y se desasigna. Una vez que el tag es limpiado, puede ser asignado a otro paciente.

![](_page_32_Picture_3.jpeg)

#### **TAGS**

- Communications: ZigBee® 2007 compliant
- · Radio: IEEE 802.15.4 Compliant
- · 250kbps Data Rate
- . 30 dBm Transmission Power
- RF Frequencies 2394-2507 MHz (ISM 2,4GHz)
- Power supply: CR2354 Coin battery (540mAh)

#### **BALIZAS**

- Communications: ZigBee® 2007 compliant
- 10/100 BASE-T Ethernet or WiFi
- · Radio: IEEE 802.15.4 Compliant
- · 250kbps Data Rate
- Reception sensitivity up to -98 dBm
- Transmission power up to +5 dBm
- RF Frequencies 2394-2507 MHz (ISM 2,4GHz)
- Power supply: PoE or 220V
- Other: heavy-duty ABS-Case

![](_page_32_Figure_21.jpeg)

**Fig. 3.21**Funcionamiento del sistema Mysphera. Fuente [15]

![](_page_33_Picture_1.jpeg)

# 3.4.3. Ekahau

Ekahau es un sistema basado en las tecnologías RFID y Wi-Fi para la localización en tiempo real en hospitales. Este sistema emplea pequeñas etiquetas asociadas a sillas de ruedas, camillas, carros de medicamentos, etc. y también utiliza dispositivos wifi como teléfonos, tabletas u ordenadores. Los dispositivos se comunican según el estándar802.11b / g (2.4GHz) WLAN.

![](_page_33_Figure_4.jpeg)

**3.22** Esquema de funcionamiento de la red Ekahau

Las etiquetas Wi-Fi transmiten como cualquier otro cliente Wi-Fi donde los puntos de acceso WLAN funcionan en modo de escucha para medir RSSI (intensidad de señal recibida). El controlador WLAN envía paquetes de RSSI a la aplicación Ekahau Vision ™ para que los algoritmos de localización calculen la ubicación y se visualice en el mapa. Este software también realiza la administración de variables y proporciona una API abierta para otras aplicaciones.

![](_page_34_Picture_1.jpeg)

# **4. DESCRIPCIÓN DEL ESCENARIO DE ESTUDIO**

El escenario objeto de estudio de este Trabajo Final de Máster es el nuevo edificio de urgencias del Complejo Hospitalario de Navarra (CHN) situado en Pamplona.

Este nuevo edificio está construido junto al hospital de Navarra, como se muestra en la figura 4.1, y consta de 5 plantas: sótano, planta baja y tres plantas más.

![](_page_34_Picture_5.jpeg)

**Fig. 4.1**Ubicación del escenario de estudio.

![](_page_34_Picture_7.jpeg)

**Fig. 4.2**Recreaciones del edificio de Urgencias. Fuente: www.diariodenavarra.es

![](_page_35_Picture_1.jpeg)

El estudio se va a centrar en la planta baja del edificio que cuenta con unos 3000 metros de superficie y está distribuida en las siguientes áreas:

- 1- ACCESO A URGENCIAS
	- a. Entrada para pacientes ambulantes (familiares y urgencias banales)
	- b. Entrada para ambulancias
- 2- ZONA DE TRANSFERENCIA Y HALL
	- a. Hall: espacio para pacientes ambulantes que acceden desde la entrada de ambulantes y está equipado con 4-6 sillas de espera.
	- b. Transfer: espacio de transferencia de pacientes que acceden en ambulancia Espacio suficiente para realizar la transferencia de 3 pacientes de forma simultánea, desde la camilla de la ambulancia a la camilla o silla del Hospital.
- 3- ADMISIÓN Y TRIAJE
	- a. Admisión: sala donde se atiende a los pacientes por primera vez. Será donde se les entreguen los terminales de localización.
	- b. Triaje: lugar en el que se evalúan las necesidad de atención de los pacientes, para asignarles prioridad.
- 4- SALA ESPERA CIRCUITO ASISTENCIAL A: Sala con asientos y zona sin mobiliario para ubicación de sillas de ruedas. Contará con baños adyacentes adaptados para minusválidos.
- 5- SALAS ESPERA ESPECIALES
	- a. Salas Reservadas para Detenidos y Psiquiátricos: Deberá existir 2 salas de espera para pacientes conflictivos, una de ellas con pequeño vestíbulo para estancia de cuerpos de seguridad. Sin apenas mobiliario, de plástico y atornillado al suelo.
	- b. Sala Multiusos: Sala empleada para duelo o espera de algunos pacientes
	- c. Sala información a familiares: Equipada con mesa y sillas para información a familiares.
- 6- SALA ESPERA CIRCUITO ASISTENCIAL B: sala con capacidad mínima para 30 habitáculos separados entre sí por mamparas. Cada habitáculo tendrá capacidad para una camilla y una silla. Contará con baño con capacidad para acceso con camilla y con ducha.
- 7- SALA DE RADIOLOGÍA: 2 Salas de Radiología simple completas e independientes con un pequeño vestuario en cada una de ellas y una sala anexa al control de rayos para revelado digital.
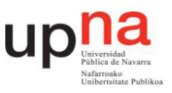

- 8- BOXES: 3 salas idénticas con capacidad para 10camillas cada una, en condiciones normales, ampliable en caso de necesidad. Se dividen en:
	- a. BOXES DE CRÍTICOS
	- b. BOXES ASISTENCIALES CIRCUITO –A
	- c. BOXES ASISTENCIALES CIRCUITO B
	- d. BOX DE TRAUMATOLOGÍA
	- e. BOXES DE CIRUGÍA (SUCIA Y LIMPIA)
	- f. BOX DE OFTALMOLOGÍA-ORL
	- g. BOX DE PSIQUIATRÍA
	- h. BOX DE DESCONTAMINACIÓN QUÍMICA
- 9- ÁREA TRABAJO: aislada de la sala de espera y con espacio suficiente para poder trabajar 8 médicos a la vez.
- 10- UNIDAD DE OBSERVACIÓN: Capacidad mínima para 15 camasseparadas por mamparas y posibilidad de cierre completo. También cuenta con
	- a. Baño asistido con capacidad para una camilla
	- b. Almacén para medicación
	- c. Office con neveras, fregadera etc.
	- d. Almacén de limpieza con vertedero, desinfecta cuñas, fregadera etc.
	- e. Despacho de información a familiares

#### 11- ALMACENES GENERALES

- a. almacén de camillas-sillas
- b. Almacén central
- c. Almacén de sucio
- d. Almacén periférico:
- e. Almacén de limpieza
- f. Almacén carro ropa sucia y basura

#### 12- DESPACHOS

- a. Despacho para el Jefe de Servicio
- b. Despacho para Supervisora de enfermería
- c. Despacho para administrativo del servicio
- d. Despacho para Jefe Clínico
- 13- ZONA DE PERSONAL
	- a. Relax de personal
	- b. Aseos para personal
	- c. Seminario
	- d. Otras estancias

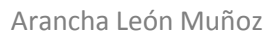

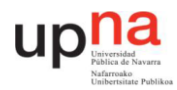

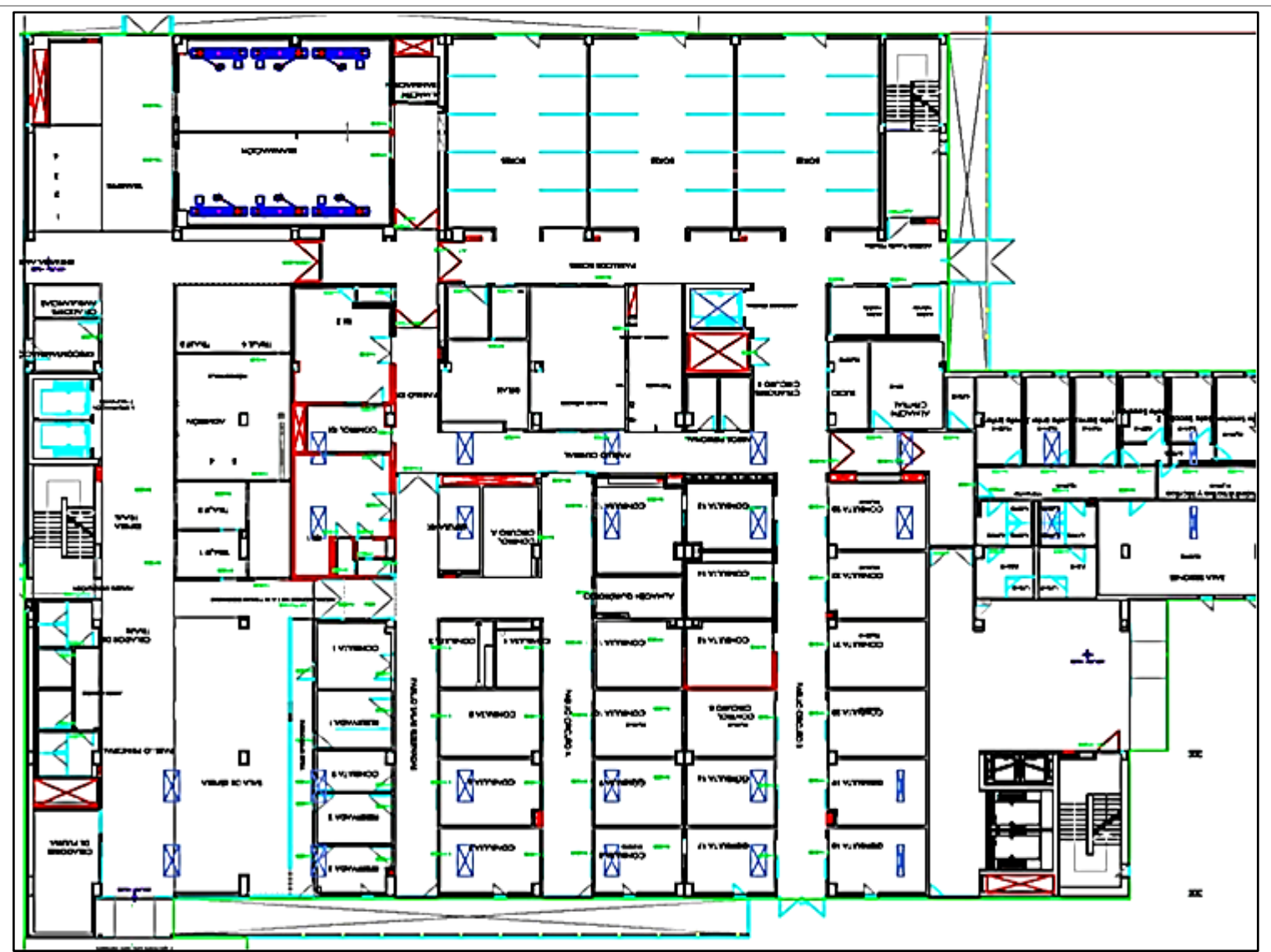

**4.3 4**Plano de la planta baja del escenario de estudio

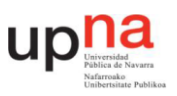

# **5. MEDICIÓN**

Se acudió al nuevo Edificio de Urgencias del CHN para hacer medidas in-situ. Dichas medidas consistían en emitir un tono a 2,4GHz por una antena conectada a un generador y medir la señal recibida en varios puntos del escenario con otra antena conectada a un analizador de espectros.

El lado del transmisor estaba compuesto por:

- Analizador de espectros "Agilent CSA Spectrum Analyzer N1996A" empleado como generador. Este generaba una señal con potencia de -10dBma 2,4GHz.
- Trípode de madera "Leica GST20-9 Wooden TelescopeTripod" sobre el que se situaba la antena transmisora.
- Antena transmisora "ECO Series Mobile Antennas" situada a una altura de 1,1m respecto del suelo.

La parte del receptor la formaban:

- Antena receptora "ECO Series Mobile Antennas" situada a una altura de 1,5m respecto del suelo.
- Analizador de espectros "Analizador RF Field Fox N9912A". Este se centra a la frecuencia de interés (2,4GHz) con muy poco ancho de banda para evitar ruido de fondo. Al medir cada punto se hacía una pausa hasta que el valor de la potencia indicada por el analizador se estabilizaba.

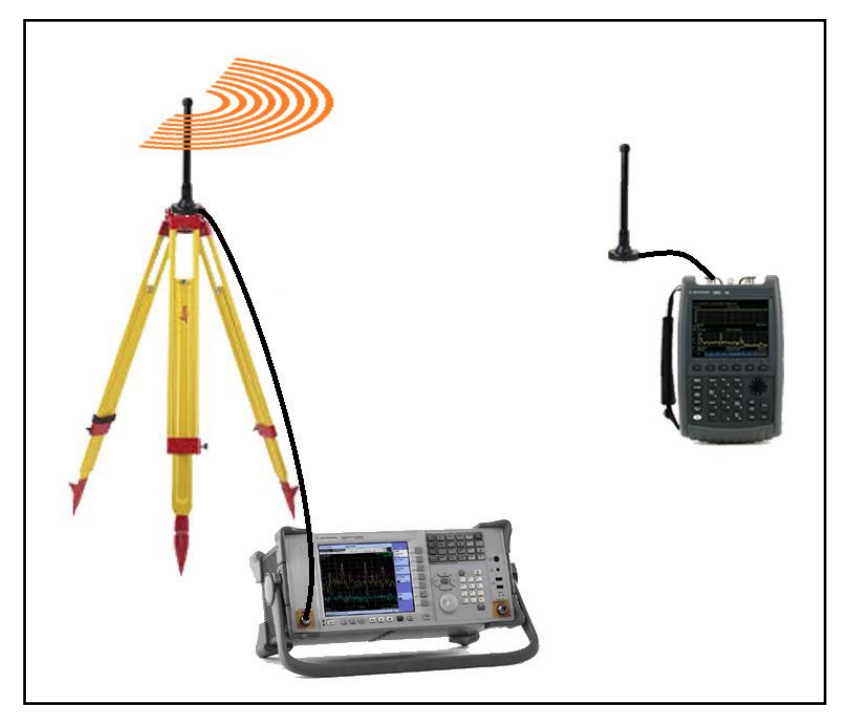

**Fig. 5.1**Dispositivos de medida in-situ

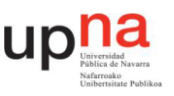

Cabe destacar que todo el edificio estaba sin mobiliario. Esto ayuda al estudio del escenario puesto que al ser un escenario más simple, sin tantos materiales ni obstáculos, se puede reproducir de manera más sencilla en el simulador. De esta forma, escenario real y escenario simulado serán muy similares y por lo tanto, se podrán comparar con mayor exactitud.

Como el escenario de estudio es muy extenso, unos  $3000m^2$ , las medidas in-situ se centraron solo en una pequeña área. Más concretamente se escogió como área de medida un pasillo de consultas en el que se encuentran las consultas de la 13 a la 23.

La antena transmisora se situó a una altura de 1,1m respecto al suelo en la posición que se muestra en la figura 5.4 con un punto rojo.

Se tomaron 33 puntos de medida. Seis puntos en el propio pasillo y el resto en diferentes ubicaciones dentro de las consultas e incluso dentro del almacén y del baño. Para ello, la antena receptora se fue moviendo por las diferentes posiciones que se representan en la figura 5.4 con puntos azules.

La tabla 5.1 muestra los niveles de potencia, en dBm, que se obtuvieron en cada uno de los puntos de medida.

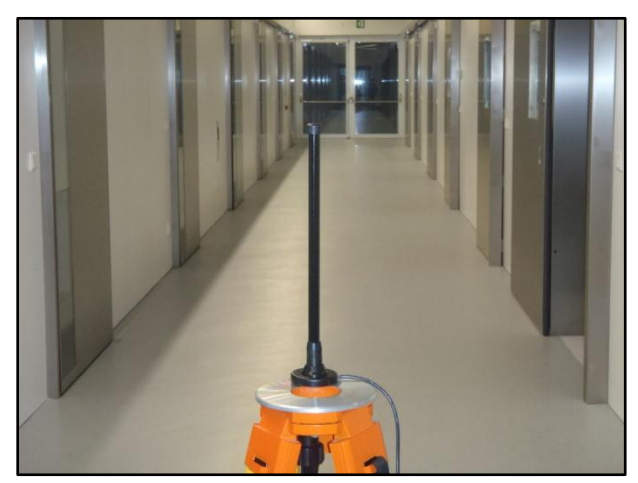

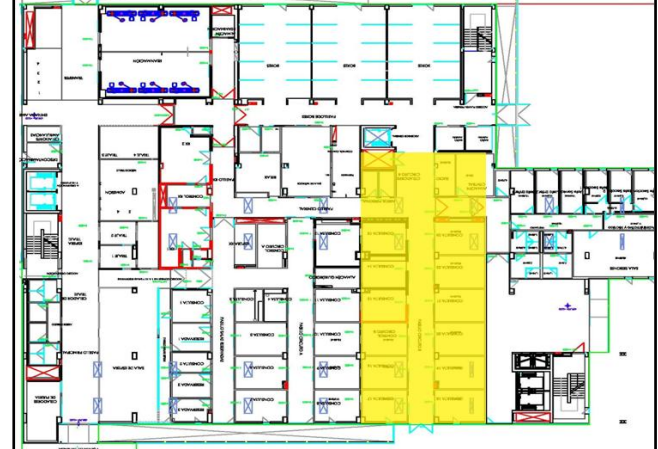

**Fig. 5.3**Pasillo consultas 13 a 23. **Fig. 5.2**Plano de Urgencias. En amarillo área de medida.

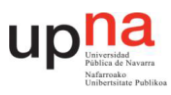

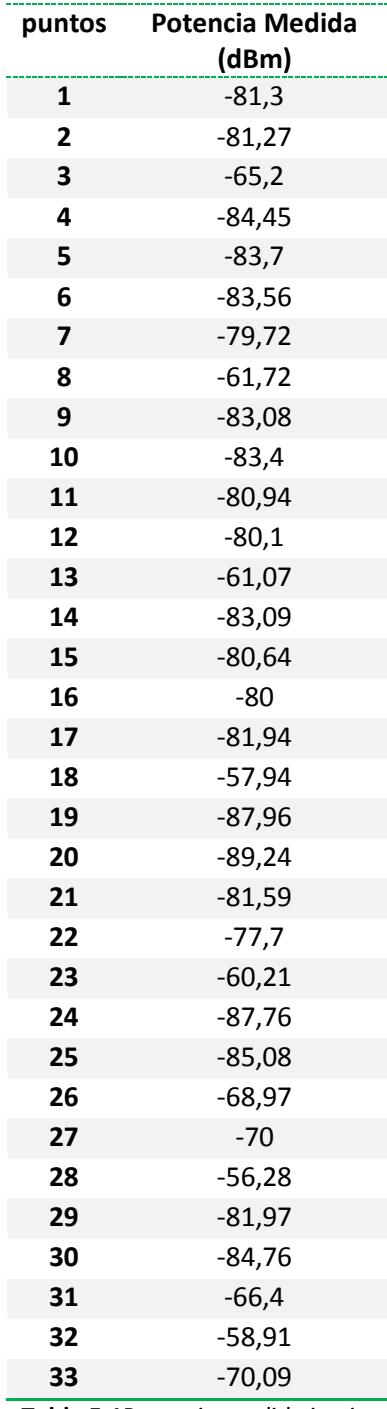

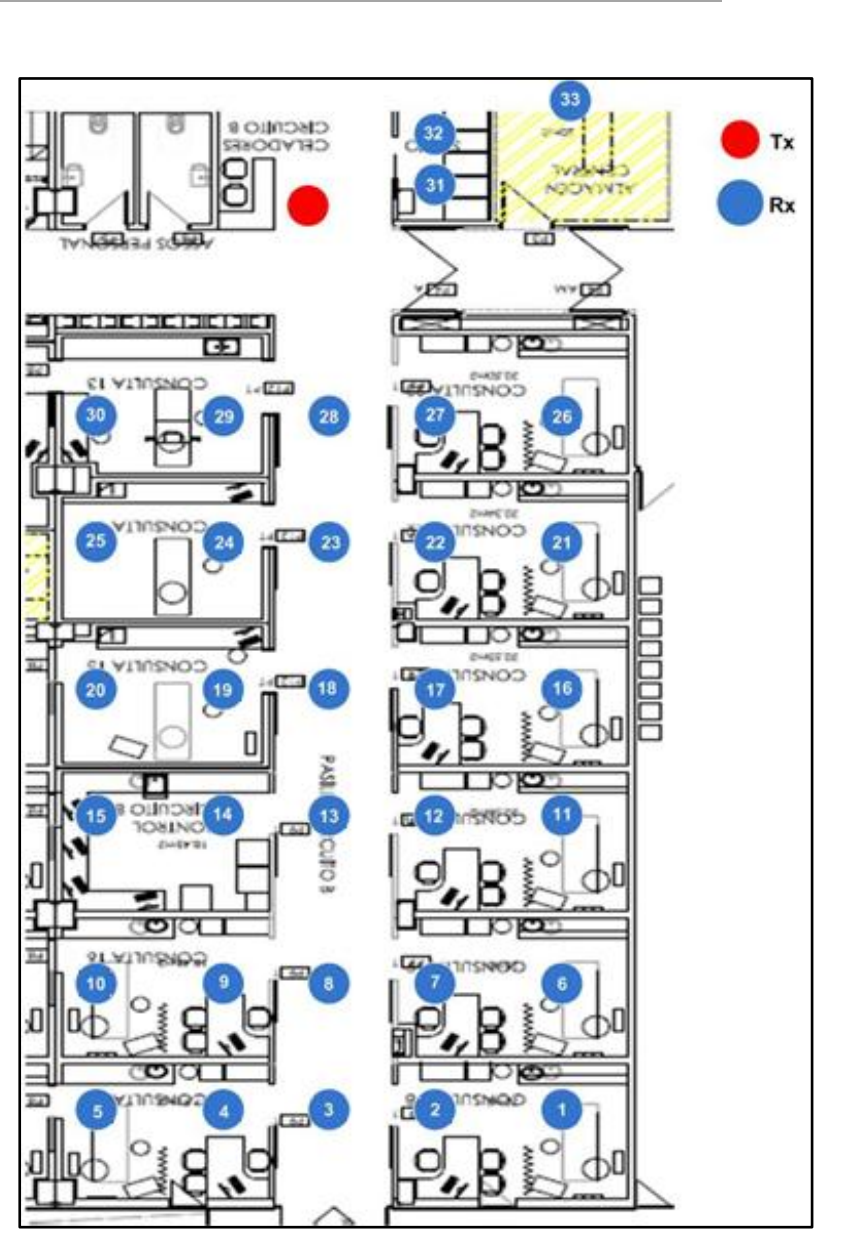

**Fig. 5.4**Área de medida

**Tabla 5.1**Potencia medida in-situ

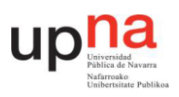

# **6. SIMULACIÓN**

Como se ha comentado, el objetivo de este Trabajo Final de Máster es analizar el comportamiento RF en la planta principal de Urgencias para, posteriormente, diseñar una red WSN.

Para el estudio de radio propagación se ha utilizado el Algoritmo de trazado de rayos en tres dimensiones creado en la Universidad Pública de Navarra que emplea el método *Ray Launching* explicado en el estado del arte.

Al tratarse de un escenario complejo, ya que es un escenario muy extenso y con gran variedad de salas de diferentes tamaños, el análisis del comportamiento RF no es trivial. Por esta razón hay que corroborar que el algoritmo empleado funciona adecuadamente ante escenarios tan grandes. Dicha corroboración se hace comparando los resultados de simulación con los puntos medidos in-situ.

## **6.1. ESCENARIO**

El escenario se ha diseñado en Matlab. Para ello, se ha construido una sola habitación de 66m de ancho por 52m de largo por 3m de alto con paredes de hormigón de 30cm de grosor. El suelo y el techo también se han definido de hormigón y con un grosor de 30cm.

Aunque la planta real de Urgencias no es un rectángulo, el simulador no admite otra forma de habitación que no sea esta. Por lo tanto, se ha definido de esta manera pero hay que tener en cuenta que hay partes de la habitación que corresponden con zonas del exterior de Urgencias como se muestra en la figura 6.1.

Se ha decidido dibujar el interior sin demasiado detalle para que el tiempo de simulación no sea elevado y el código no sea demasiado complejo. Así pues, la habitación se ha distribuido añadiendo obstáculos "paredes" dentro de ella. Estas paredes tienen un grosor de 20 cm y se les ha asignado como material "hormigón" exceptuando las paredes plomadas a las que se les ha asignado como material "aluminio".

La antena se ha definido en la misma posición y con las mismas características que en las medidas in-situ. Es decir, se ha situado en las coordenadas "41,28,1.1" y emite omnidireccionalmente a 2,4GHz con una potencia de -10dBm (0,0001W). En las figura 6.1 y 6.2 se representa con el símbolo de un círculo.

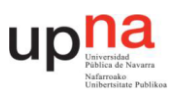

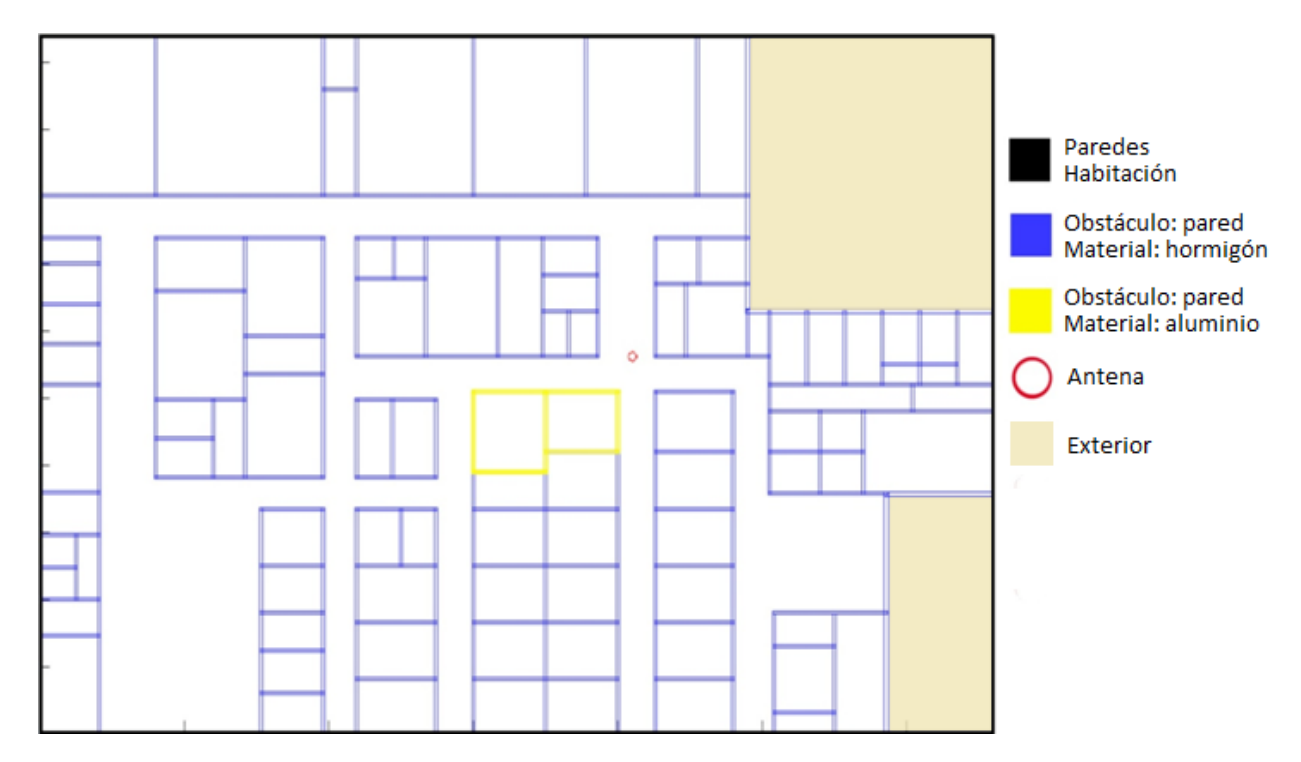

**Fig. 6.1**Escenario de simulación

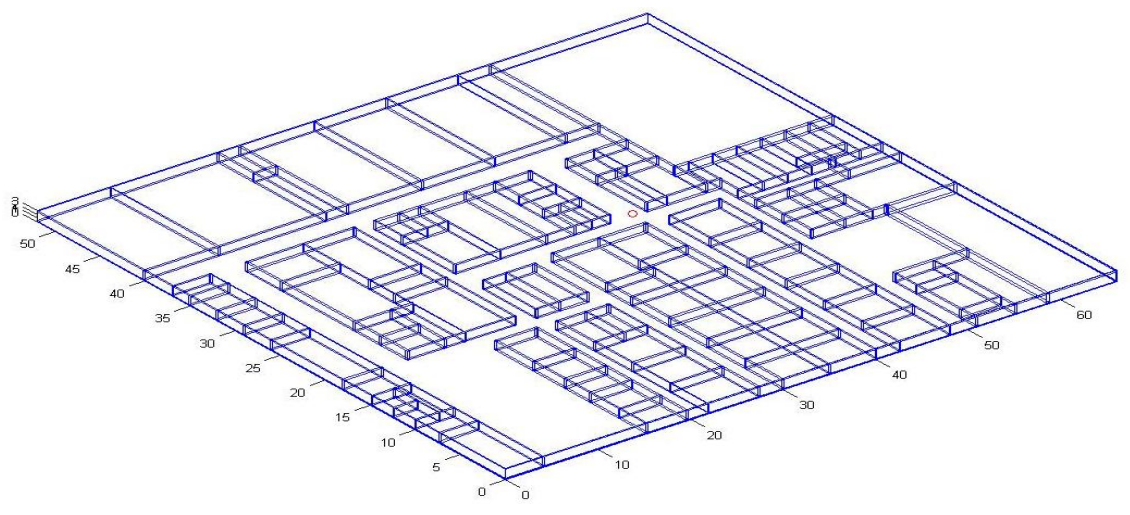

**Fig. 6.2**Escenario de simulación 3D

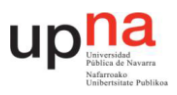

## **6.2. PARÁMETROS DE SIMULACIÓN**

Antes de lanzar la simulación, hay varios parámetros que se tienen que definir para ajustar la precisión de los resultados. Estos parámetros son los siguientes:

### 6.2.1. Número de rebotes máximo:

Cada rayo que se lanza desde la antena emisora sigue un camino por el que se encontrará con varios obstáculos. Cada vez que se encuentra con uno de ellos, se genera una onda incidente y otra onda reflejada como se ha explicado en el Estado del arte. Por lo tanto, para que no se creen infinitos rayos a la hora de simular, se define un número de rebotes máximo que puede tener cada rayo emitido en la antena transmisora.

Cuanto mayor sea el número de rebotes, mayor será el número de rayos en el escenario y por consiguiente, mayor será el tiempo de simulación.

### 6.2.2. Tamaño de los cubos de resolución:

A la hora de la simulación el escenario se divide en cubos más pequeños y se calcula el nivel de potencia en cada uno de esos cubos. Este nivel de potencia es la suma de todas las contribuciones de los rayos que atraviesan por cada cubo.

Hay que tener en cuenta que cuanto menor sea el tamaño de los cubos, mayor resolución tendrá el resultado de la simulación y por lo tanto, el tiempo de simulación también será mayor.

#### 6.2.3. Distancia entre rayos:

Como se ha comentado en el estado del arte, el modelo RL consiste en lanzar un número finito de rayos desde el transmisor. La cantidad de rayos que este emita depende de la distancia entre rayos, en grados, que se defina antes de la simulación. Así cuanto menor sea la distancia de separación entre rayos (i.e., mayor resolución angular), más rayos emitirá la antena emisora.

Respecto al tiempo de simulación este aumenta conforme aumenta el número de rayos emitidos.

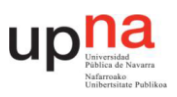

## **6.3. PRIMERA SIMULACIÓN**

Como se ha comentado anteriormente, hay que corroborar que el algoritmo RL funciona adecuadamente ante escenarios tan grandes como el escenario de Urgencias. Para ello se ha procedido a la simulación del escenario con los siguientes parámetros de simulación:

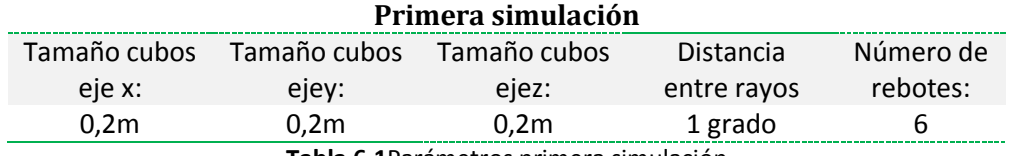

**Tabla 6.1**Parámetros primera simulación

Se han localizado los puntos en el escenario de simulación correspondientes a los puntos medidos in-situ y se han obtenido los valores de potencia resultante en cada uno de estos puntos.

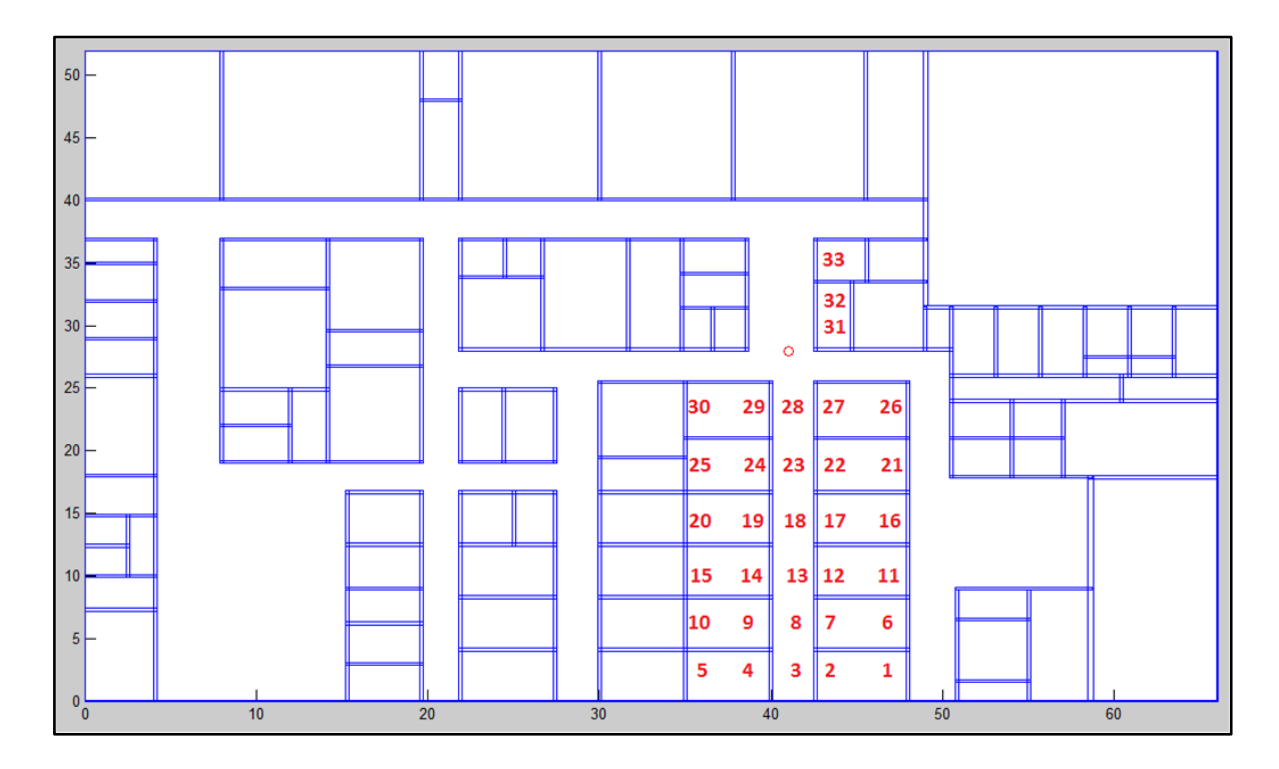

**Fig. 6.3**Puntos del escenario de simulación que corresponden a los puntos medidos in-situ

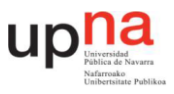

Una vez se han recopilado ambos resultados, simulados y medidos, se han comparado en la gráfica 6.4.

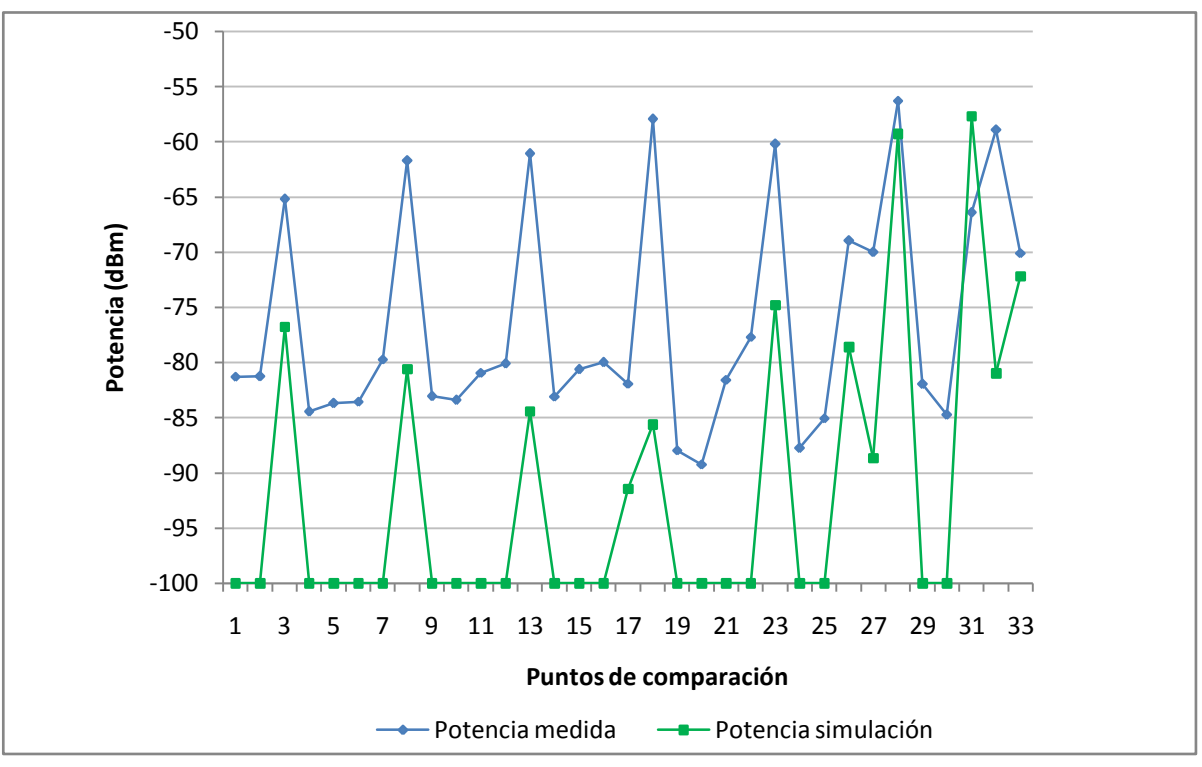

**Fig. 6.4**Comparación medidas in-situ – medidas simulación

Como se puede observar en la gráfica 6.4 ambas medidas muestran un perfil parecido; los puntos más próximos a la antena transmisora presentan niveles de potencia altos mientras que conforme los puntos se alejan de la antena emisora menor señal les llega. Este es el comportamiento típico de cualquier propagación al aire libre, la potencia disminuye en función de la separación entre el transmisor y el receptor.

También se observa que los puntos de medida en el pasillo tienen mayor potencia que los puntos de dentro de las consultas. Esto es debido a que los rayos que se propagan por el pasillo son rayos directos o rayos que apenas han sufrido reflexión ni refracción y por lo tanto apenas han perdido potencia.

Sin embargo, los valores obtenidos en simulación no se parecen a los valores obtenidos in-situ ya que el error medio es 16,01dB y la varianza 29,96dB<sup>2</sup>.

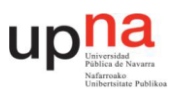

Para explicar el por qué este método tiene unos errores tan grandes se observa el mapa de potencia resultado de la simulación y un radial de este mapa. Se ha escogido un radial largo para poder observar con más detalle lo que ocurre en este escenario tan grande.

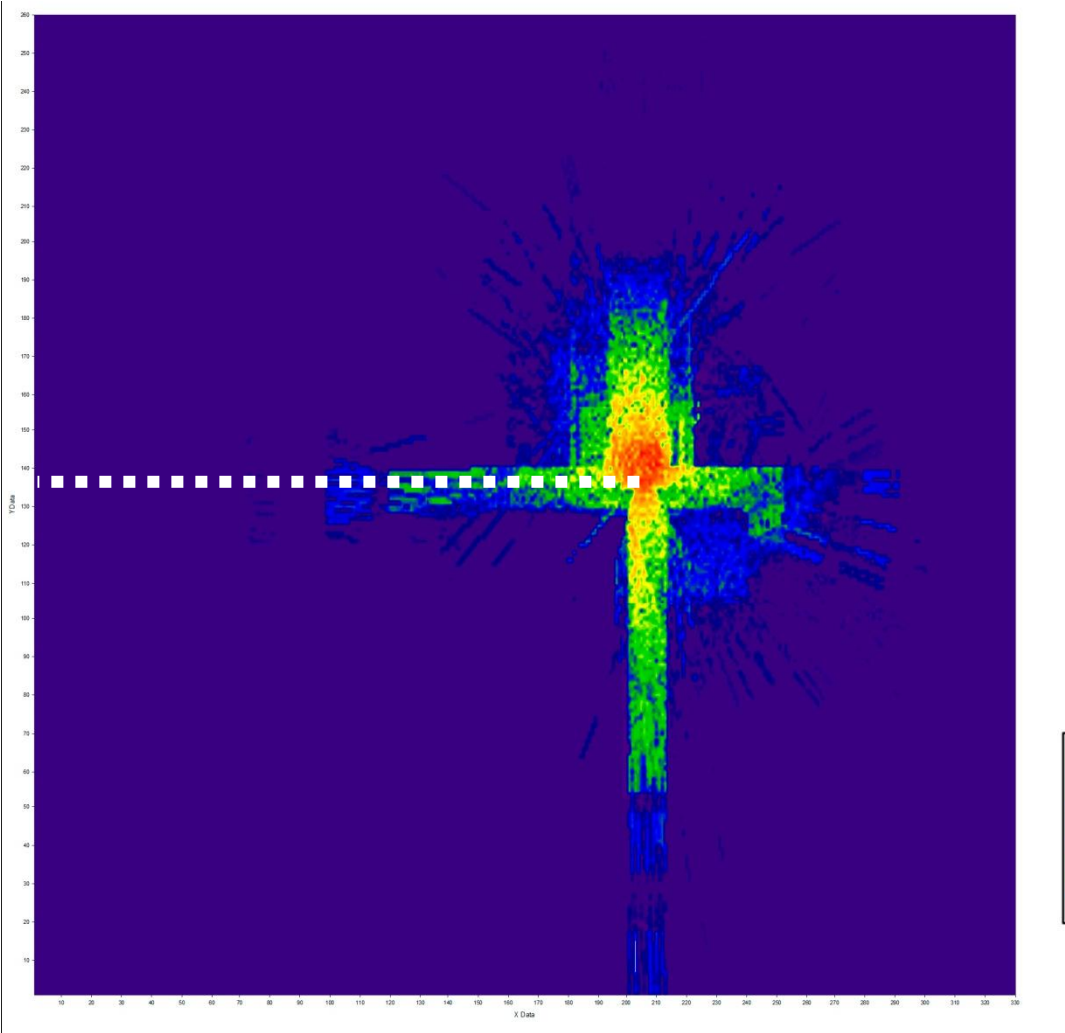

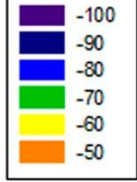

**Fig. 6.5**Mapa de potencia resultado de la simulación. En blanco el radial escogido.

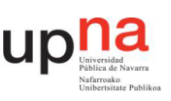

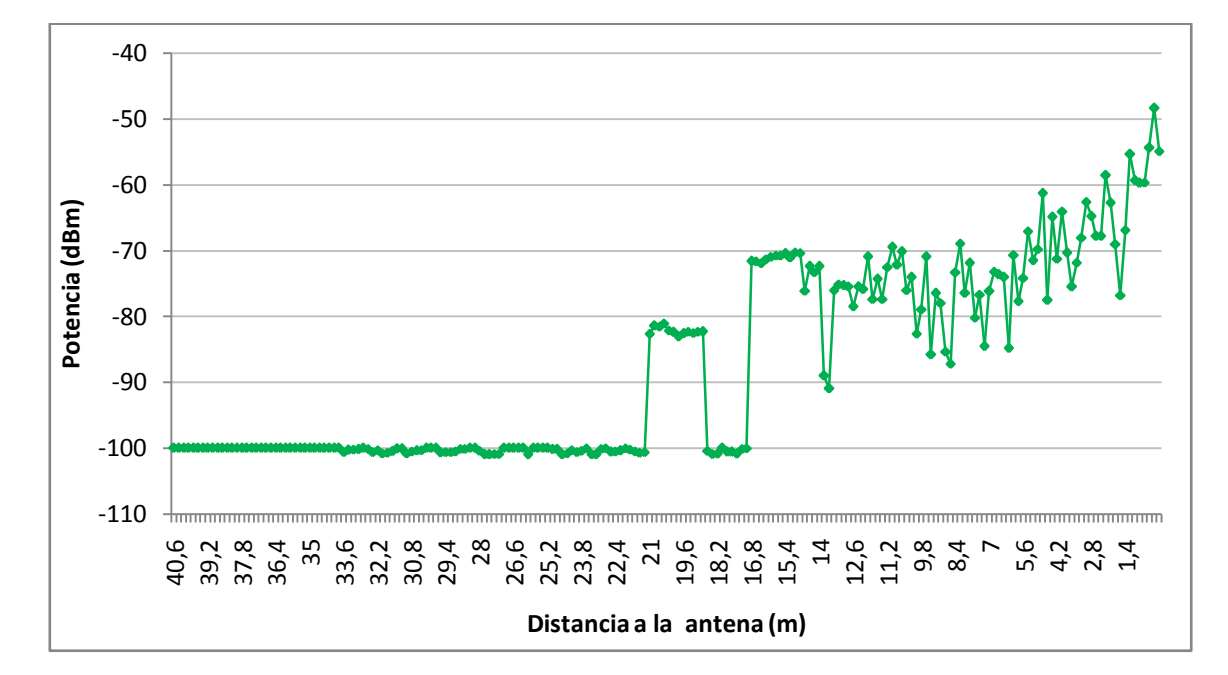

**Fig. 6.6**Nivel de potencia en el radial escogido.

Como se observa en las figuras 6.5 y 6.6, el problema alberga en que hay muchos puntos a los que no les llega nada de señal. Esto se explica recordando que los valores de campo eléctrico de cada cubo de resolución es la suma de todas las contribuciones de los rayos que atraviesan ese cubo. Así pues, conforme los cubos se alejan de la antena emisora los rayos se dispersan y hay cubos a los que no les llega ningún rayo. Al no llegarle ningún rayo el valor del campo eléctrico resultante es cero en simulación sin embargo el valor real no es cero.

Este es un factor importante a tener en cuenta en el escenario a estudio puesto que tiene unas dimensiones muy grandes y por lo tanto habrá cubos que estén muy alejados de la antena emisora.

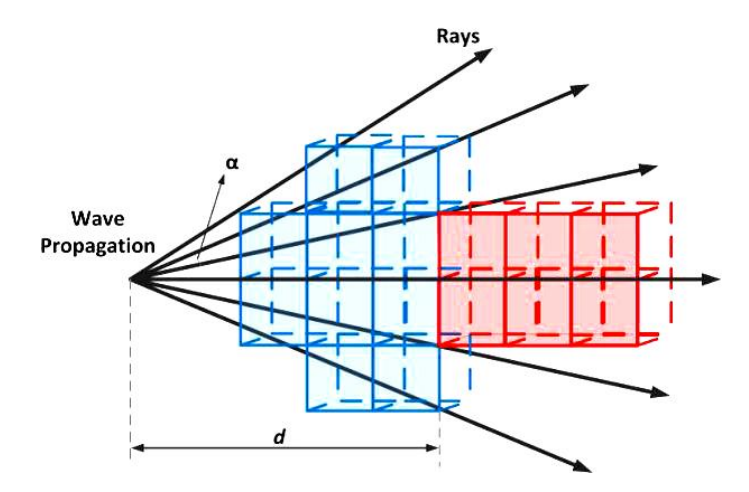

**Fig. 6.7**Ejemplo de cubo próximo a la fuente al que le llegan rayos (azul) y cubo más alejado al que no le llegan rayos (rojo). Ambos del mismo tamaño.

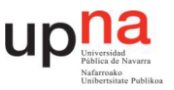

A continuación se ha calculado la distancia a partir de la cual habrá cubos a los que no les llegue ningún rayo. Para ello, se ha llamado "c" al tamaño de la arista de los cubos, "alpha" a la distancia entre rayos y "d" a la distancia a calcular.

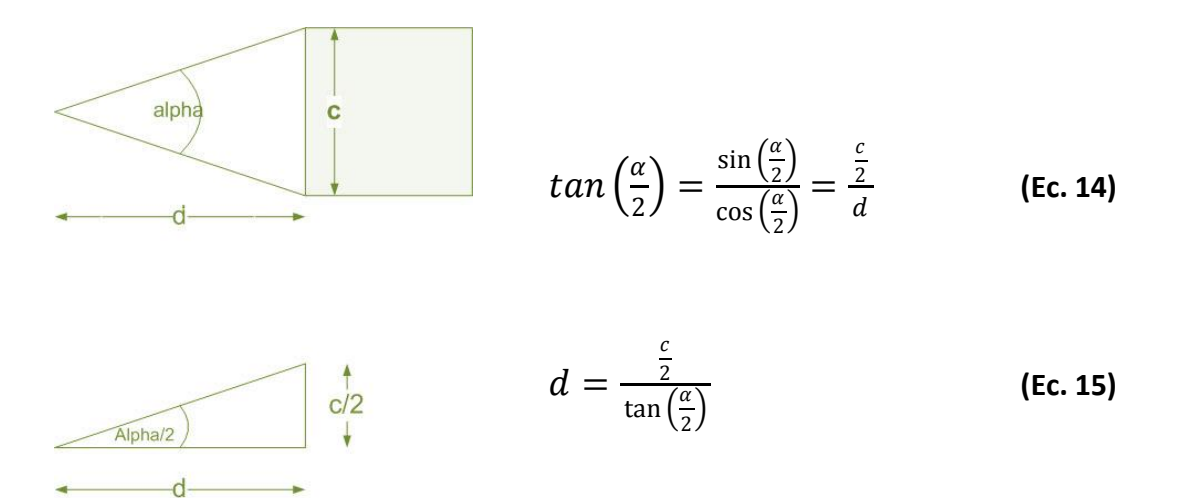

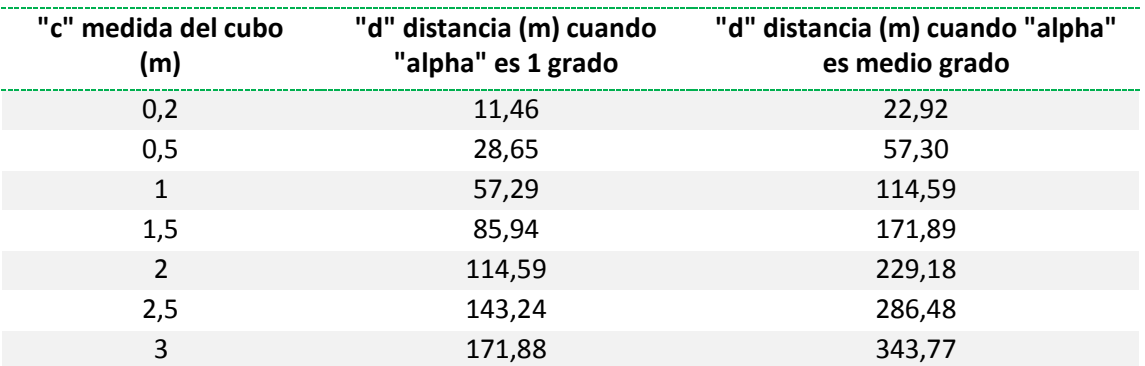

**Tabla 6.2** Cálculo de la distancia a partir de la cual habrá cubos a los que no les llegue ningún rayo.

Como era de esperar, se observa que la distancia calculada aumenta linealmente conforme aumenta el tamaño de los cubos y también es mayor conforme la distancia entre rayos es menor.

Hay que apreciar que la distancia a partir de la cual habrá cubos a los que no les llegue ningún rayo, o distancia de divergencia, se ha calculado en el caso ideal en el que no existen reflexiones en el escenario. En el caso en el que existieran reflexiones el cálculo no sería tan trivial ya que dependería de la geometría del escenario en particular.

De esta primera simulación y su respectiva comparación con los valores obtenidos insitu, se puede obtener la conclusión de que el método RL no es adecuado para escenarios de simulación tan extensos debido a que los rayos divergen a una cierta distancia que depende del tamaño de los cubos de resolución, de la distancia entre rayos emitidos y del escenario de propagación.

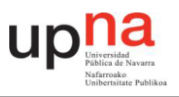

# **7. ANÁLISIS DE LOS PARÁMETROS DE SIMULACIÓN**

Como se ha podido comprobar en el apartado anterior, el modelo basado en trazado de rayos RL, falla ante escenarios de grandes dimensiones. En este apartado se van a analizar los parámetros de número de rebotes máximo, tamaño de los cubos de resolución y distancia entre rayos que hay que ajustar para que el modelo RL mejore sus resultados.

Para dicho análisis se van a llevar a cabo diversas simulaciones. En todas ellas el escenario de simulación es el descrito previamente.

## **7.1. NÚMERO DE REBOTES MÁXIMO**

Para analizar el número de rebotes máximo (N) se han realizado3tandas de simulaciones. En cada una se han realizado 6 simulaciones, una por cada valor de N que se ha ido variando entre 1 y 6. El resto de parámetros se han mantenido fijos en cada tanda. Los parámetros empleados se muestran en la tabla 7.1.

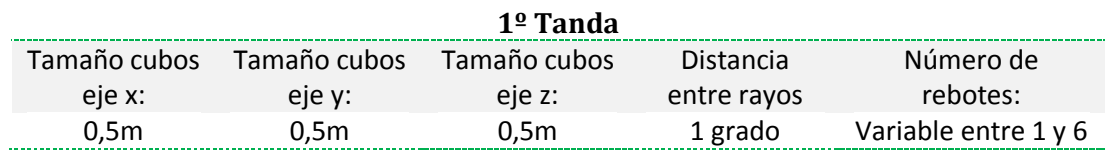

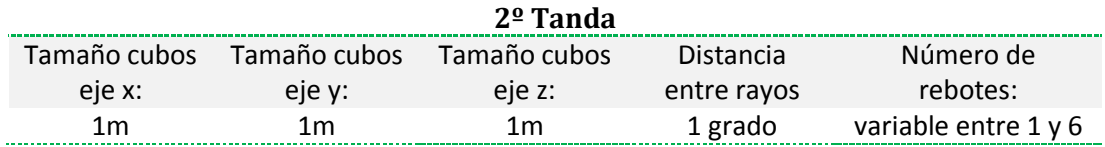

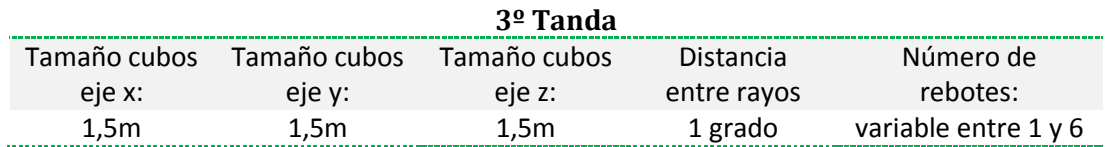

**Tabla 7.1**Parámetros de las tandas de simulaciones para analizar el parámetro N

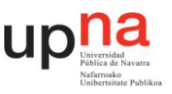

Los resultados de estas tandas de medida se han estudiado observando una radial concreta de cada uno de los resultados. Se ha escogido la radial que se muestra en la figura 7.1 porque comienza en la vertical de la antena y coincide con el pasillo medido in-situ.

También se han obtenidos mapas de potencia de todas las simulaciones, mapas de potencia media y mapas de desviación típica. En las tablas 7.2, 7.3 y 7,4 se muestran los mapas de potencia de la segunda tanda de simulación. Los resultados del resto de simulaciones se encuentran en el anexo IV.

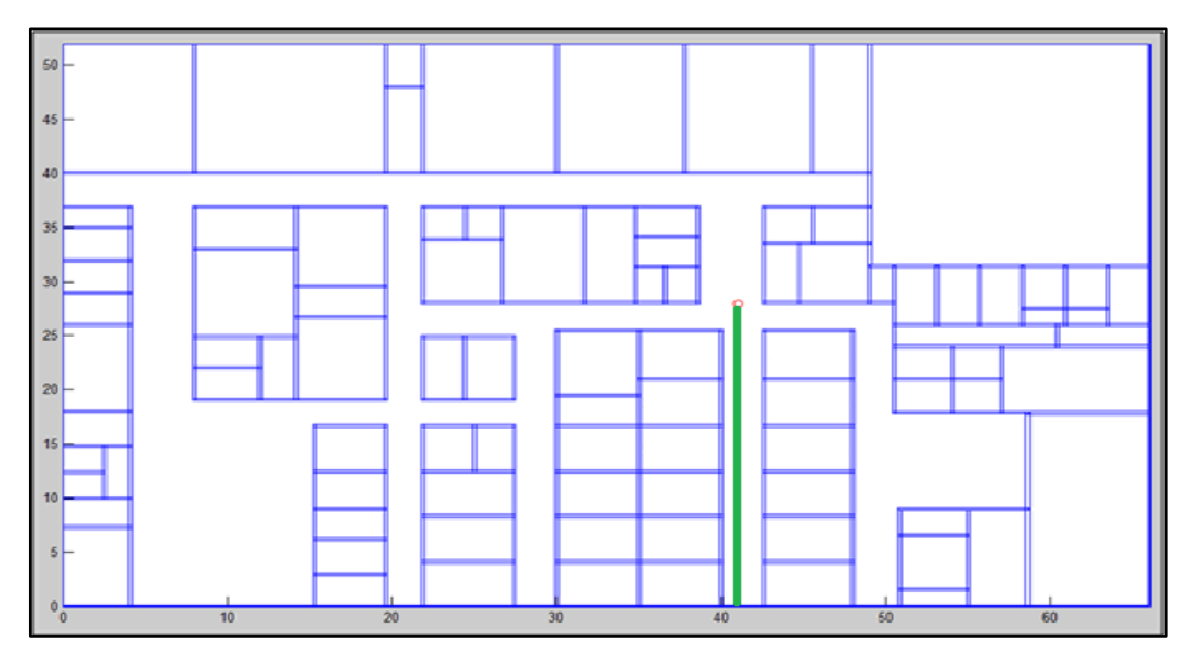

**Fig. 7.1**Planta del escenario. En verde la radial en la que se comparan los resultados

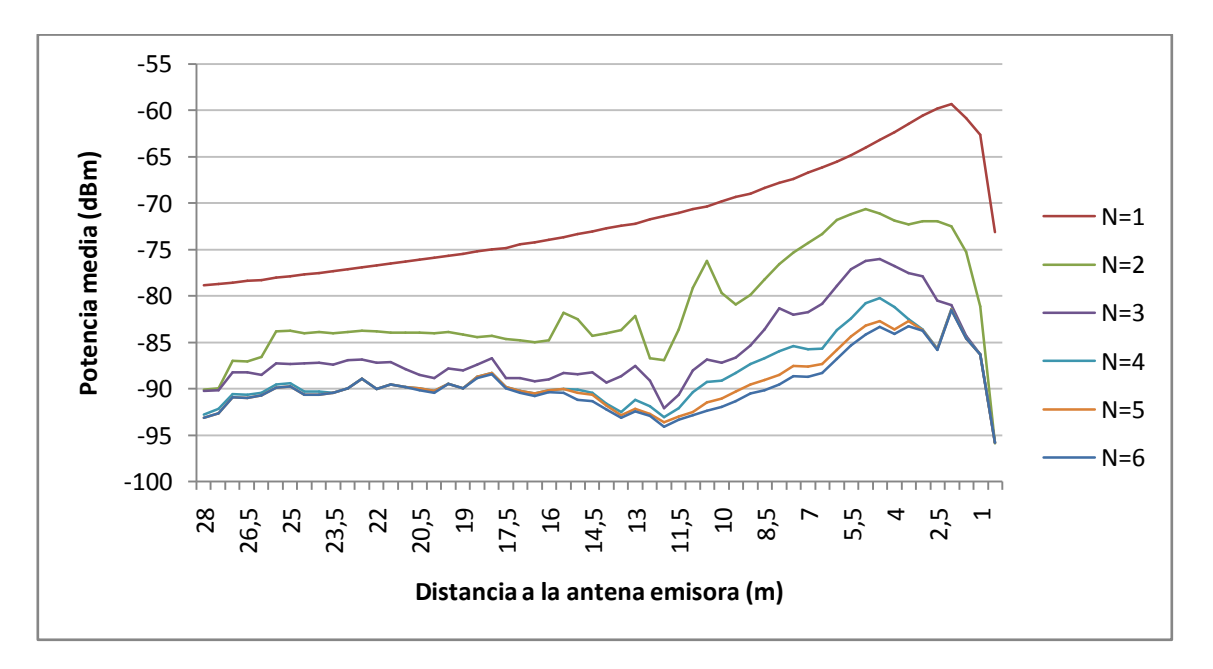

**Fig. 7.2**Potencia media en la radial estudiada con cubos de resolución de 0,5m y nº de rebotes de 1 a 6

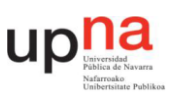

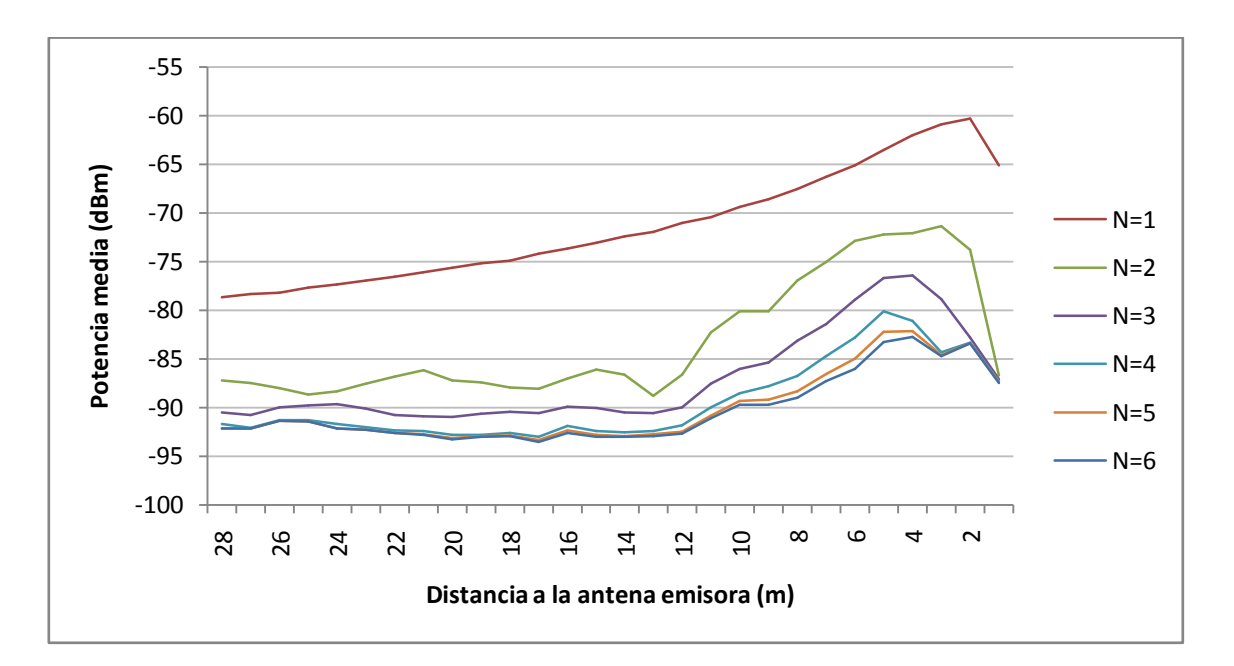

**Fig. 7.3**Potencia media en la radial estudiada con cubos de resolución de 1m y nº de rebotes de 1 a 6

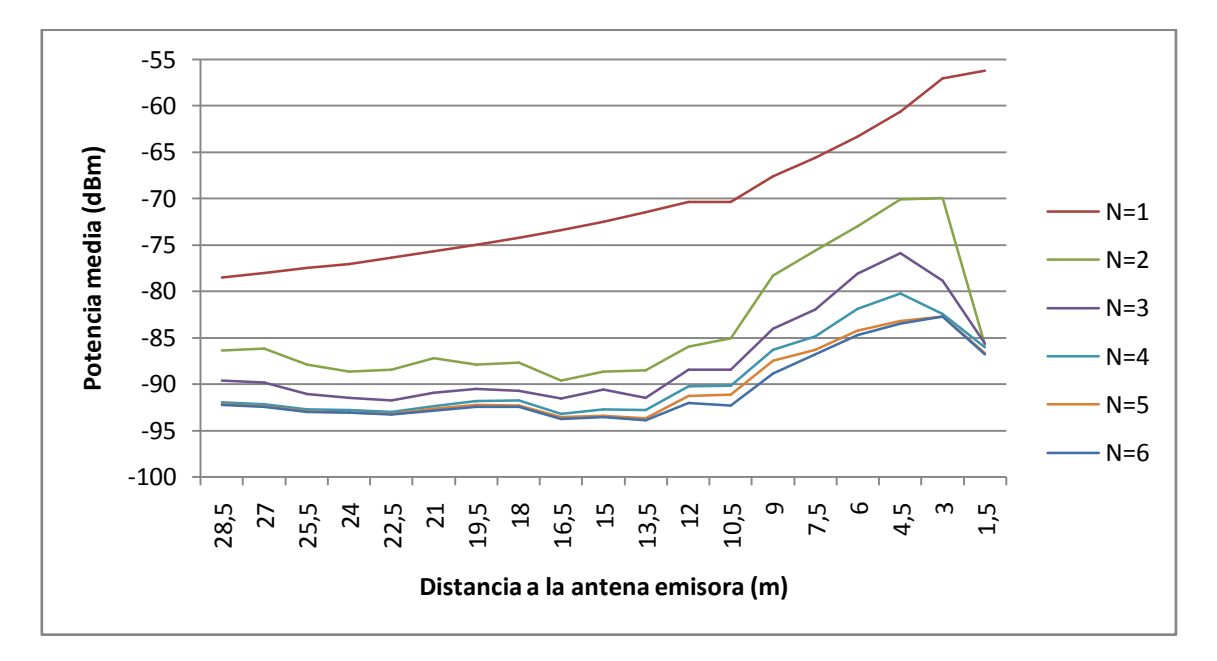

#### **Fig. 7.4**Potencia media en la radial estudiada con cubos de resolución de 1,5m y Nº de rebotes de 1 a 6

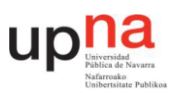

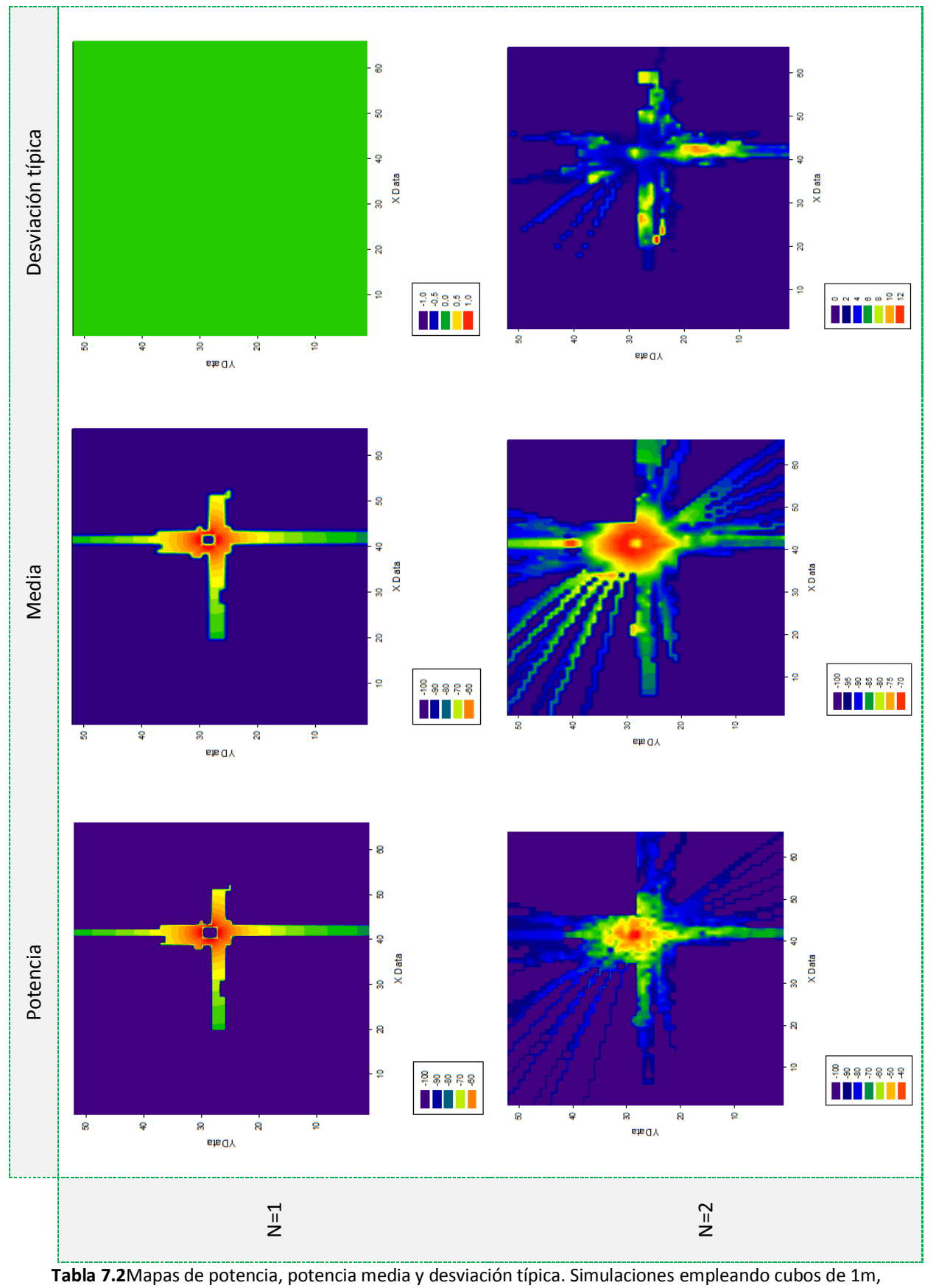

resolución angular= 1º, N=1 y N=2

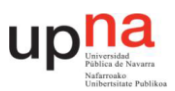

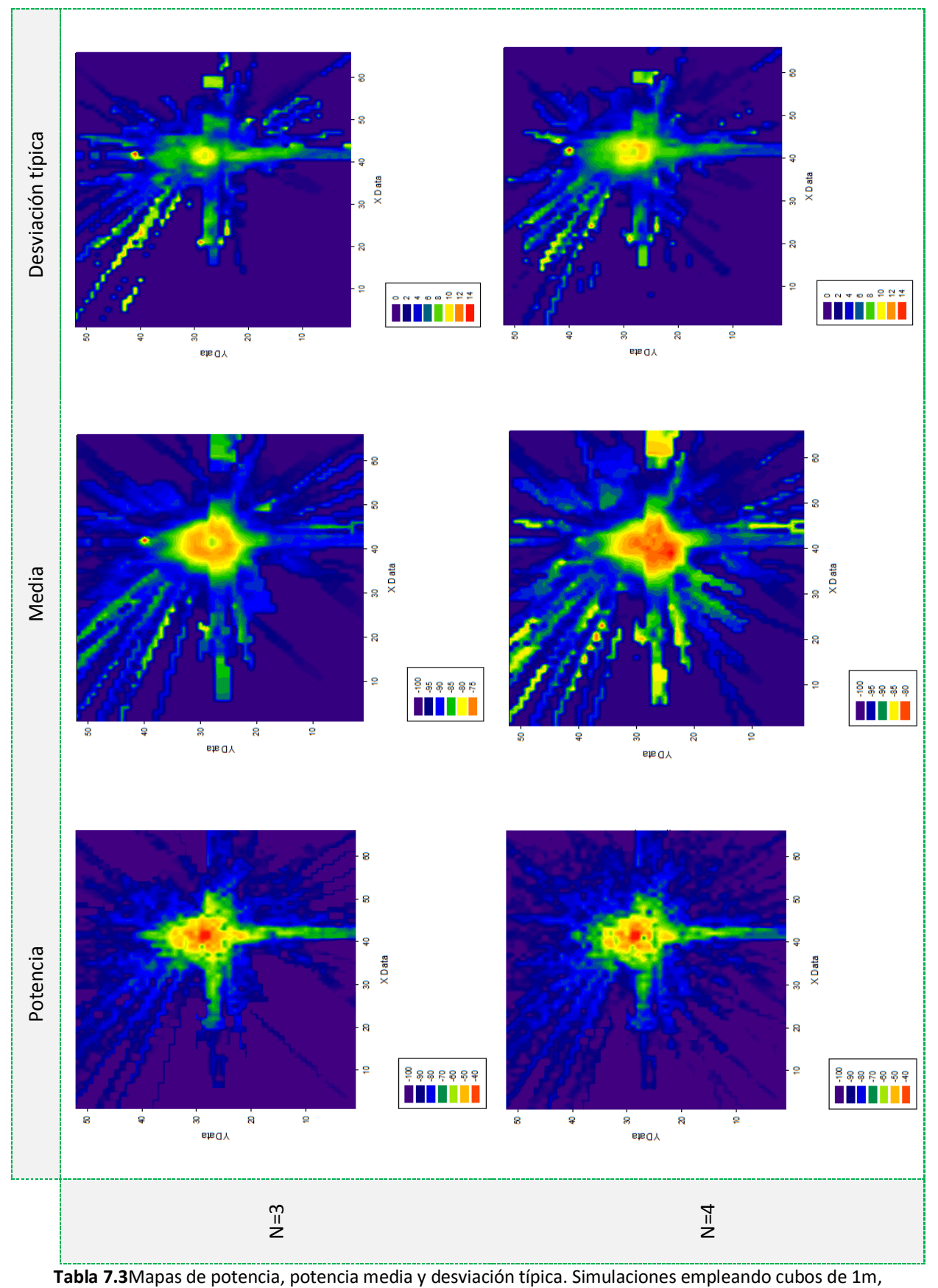

resolución angular = 1º, N=3 y N=4

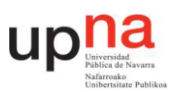

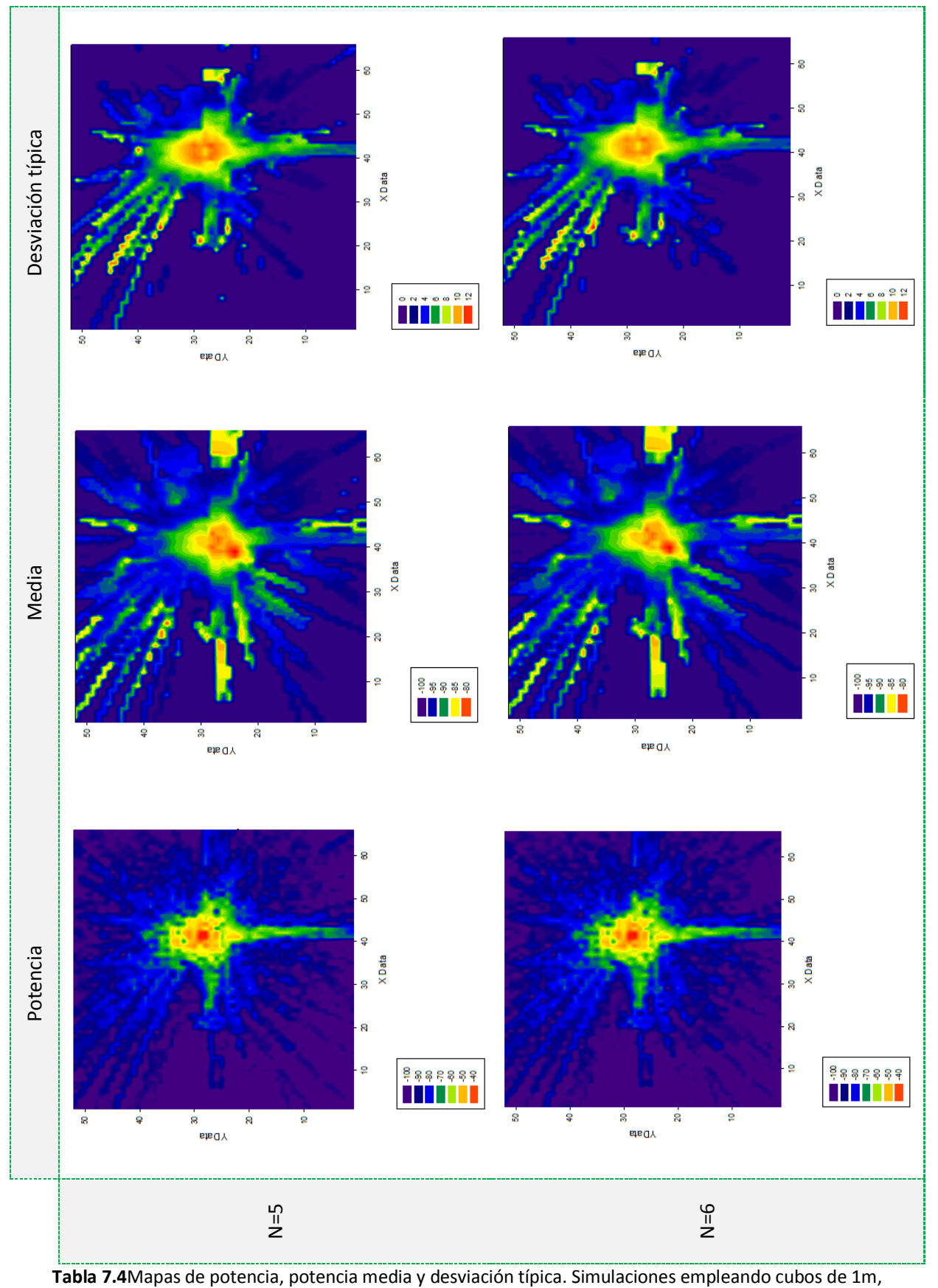

resolución angular = 1º, N=5 y N=6

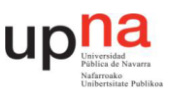

En las gráficas 7.2, 7.3 y 7,4 se observa que los valores de potencia media de N=1 están muy alejados de los valores de N=6. Sin embargo, los valores de N=2 se asemejan un poco más a los valores de N=6 que N=1; los de N=3 un poco más que los de N=2 y así sucesivamente conforme aumenta el valor de N. Es decir, el valor de potencia media converge conforme aumenta el número de rebotes máximos.

Esto también se observa en los mapas de potencia media y deviación típica. Los mapas de potencia media cada vez son más similares en cuanto aumenta el número de rebotes mientras que la desviación típica crece.

.

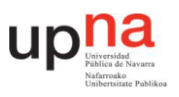

## **7.2. TAMAÑO DE CUBOS Y DISTANCIA ENTRE RAYOS**

En este apartado se van a estudiar los otros parámetros de simulación, más concretamente los que influyen en la distancia de divergencia de los rayos. Estos son el *tamaño de los cubos de resolución* y la *distancia entre rayos* con la que emite la antena emisora.

Para comprobar cómo influyen en la distancia de divergencia, también se han llevado a cabo tres tandas de simulaciones cuyos resultados se han comparado con las medidas in-situ.

El parámetro *número de rebotes máximo* en todas las simulaciones se ha definido con N=6 ya que, como se ha podido comprobar en el apartado anterior, es el valor que más se acerca al punto de convergencia de la potencia media y por lo tanto, dará valores de potencia más exactos.

En todas las simulaciones de la cuarta tanda, los cubos se han definido con el mismo tamaño en los tres ejes. Sin embargo, en cada simulación se ha fijado un tamaño concreto. Estos tamaños han sido 0,2m, 0,5m, 1m, 1,5m, 2m, 2,5m y 3m.

En la quinta tanda, se ha fijado el tamaño del eje z de los cubos a 1m porque, al tener 3m de altura el escenario, con cubos grandes la resolución en ese eje no era buena. Por lo tanto, se han vuelto a simular los tamaños de 1,5m, 2m, 2,5m y 3m con esa particularidad.

En la sexta tanda se han repetido las simulaciones de las tandas anteriores que mejor resultado han presentado pero con la distancia entre rayos de medio grado.

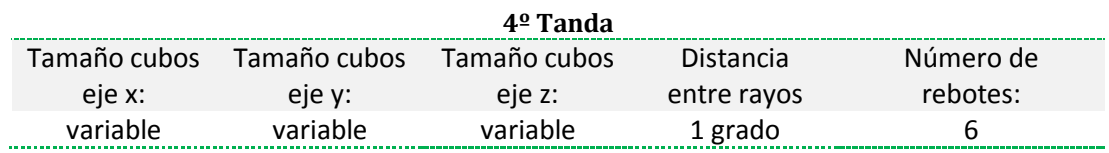

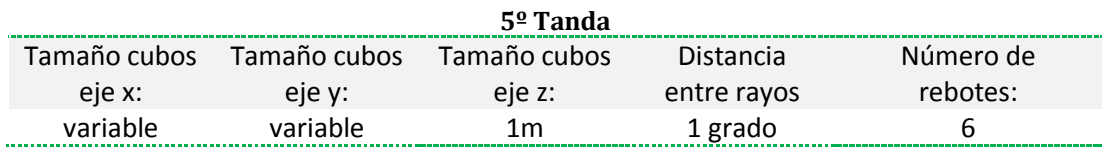

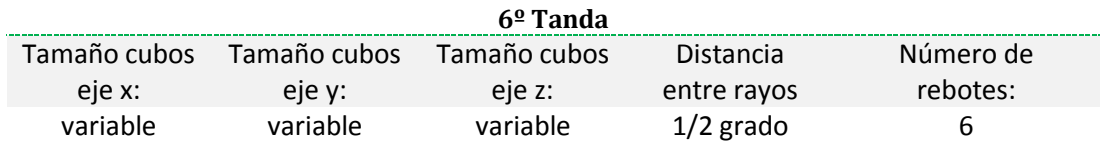

**Tabla 7.5**Parámetros de las tandas de simulaciones para analizar el parámetro N

A continuación se muestran algunos de los resultados de las tandas de simulaciones. El resto de resultados se encuentran en el anexo III.

Arancha León Muñoz

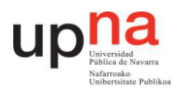

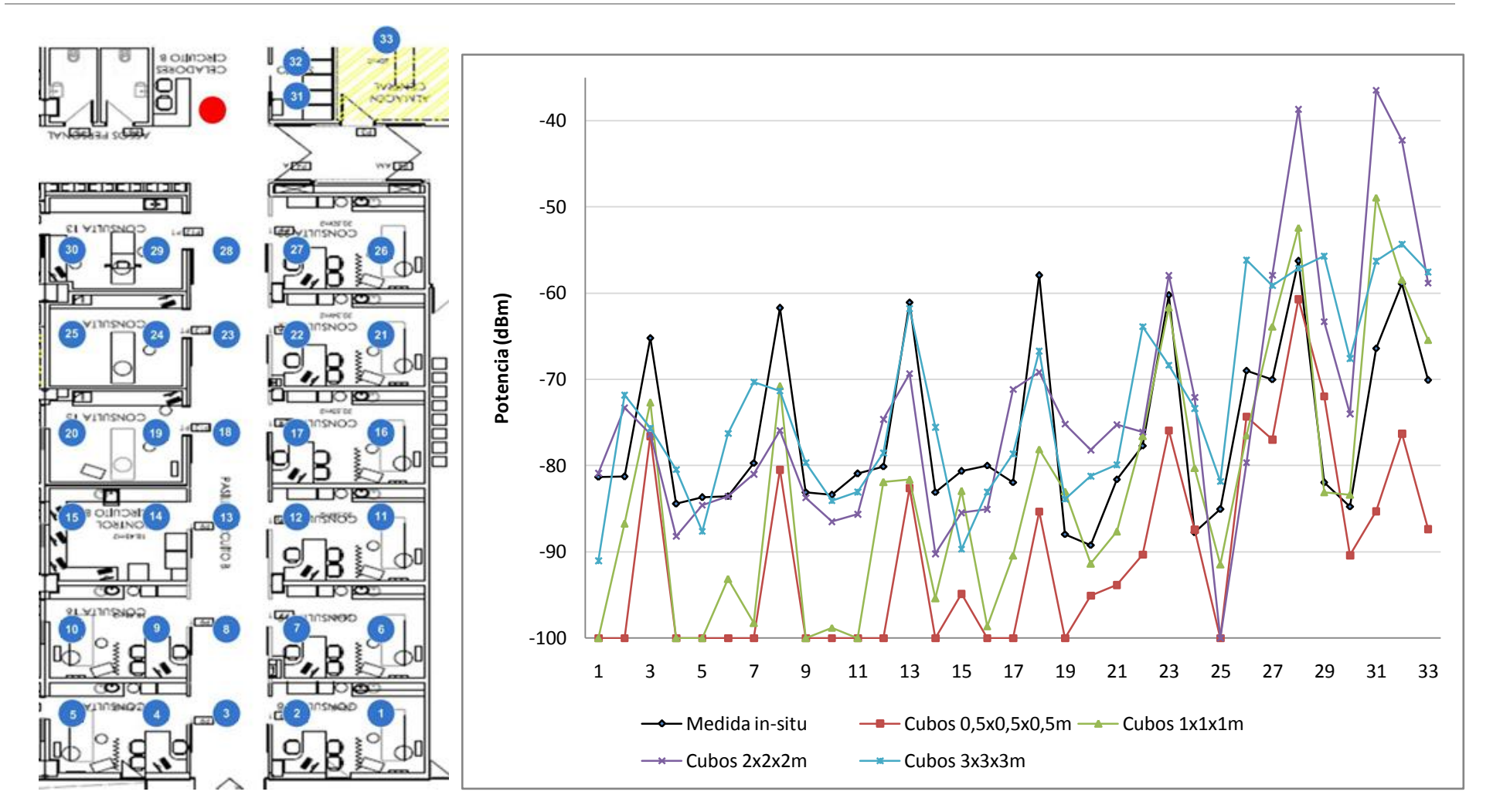

**Fig. 7.5**En la parte izquierda el área de las medidas in-situ con los puntos de las posiciones de medida. En la parte derecha la comparación de los valores de los puntos medidos in-situ con los valores de algunos resultados de la cuarta tanda de simulación.

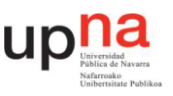

En la cuarta tanda de simulaciones se observar que los cubos de 0,5m siguen sin dar valores buenos debido a la divergencia, como pasaba en la primera simulación. Ya con cubos de 1m los valores de los puntos cercanos a la antena emisora son más similares con los valores medidos in-situ aunque en los puntos alejados aun se aprecia la divergencia.

Las simulaciones con cubos de 2m y 3m presentan características opuestas a las anteriores. Los valores de los puntos cercanos a la fuente no son próximos a los valores medidos in-situ. Sin embargo, en los puntos más alejados ya no se aprecia divergencia.

De esta tanda de medidas se corrobora que la distancia a partir de la cual hay cubos a los que no les llega señal es mayor conforme aumenta el tamaño de los cubos.

A continuación se muestra una tabla resumen de todas las simulaciones que se han realizado en esta tanda de medidas. La tabla 7.6 también muestra los valores de error medio y varianza de sus resultados respecto a los valores medidos in-situ.

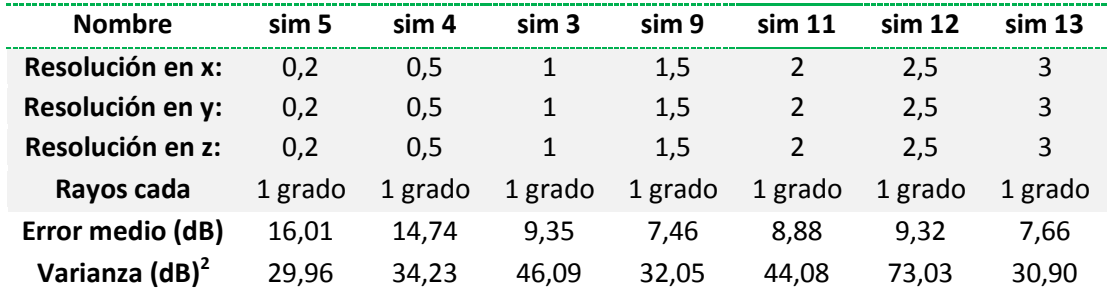

**Tabla 7.6**Resumen de las simulaciones de la cuarta tanda de medidas

Arancha León Muñoz

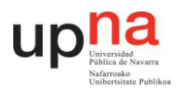

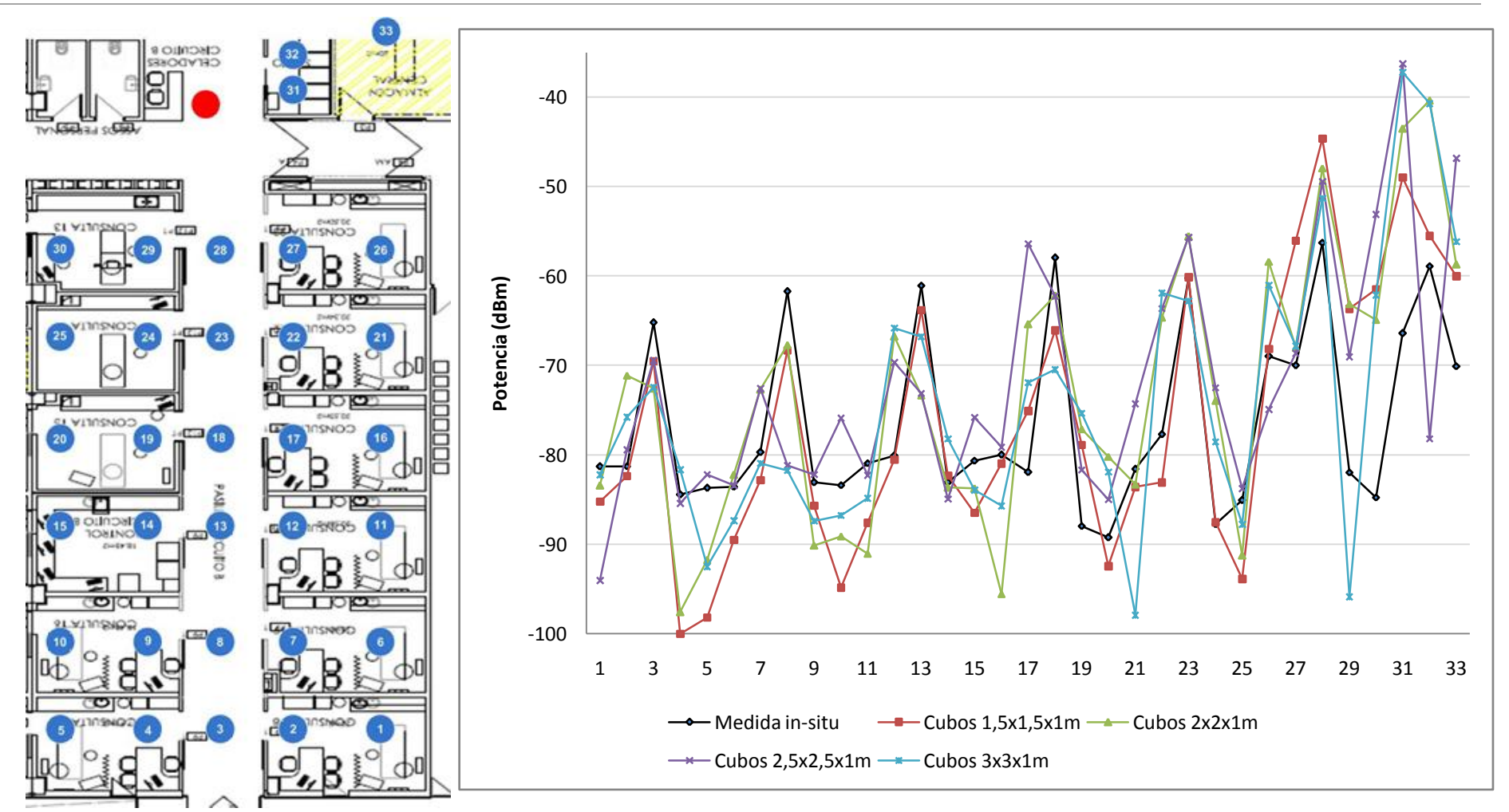

Fig. 7.6En la parte izquierda el área de las medidas in-situ con los puntos de las posiciones de medida. En la parte derecha la comparación de los valores de los puntos medidos in-situ con los valores de algunos resultados de la quinta tanda de simulación.

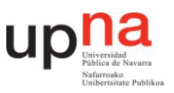

En esta quinta tanda de medidas, como se ha comentado anteriormente, se ha pretendido ajustar la precisión de las medidas simuladas con las medidas in-situ. Para ello en las simulaciones con cubos grandes se ha bajado la resolución en el eje z a 1m.

La tabla 7.7 muestra un resumen de todas las simulaciones que se han realizado en esta tanda de medidas además del error medio y la varianza respecto a los valores medidos in-situ. Comparando el error medio con el de la cuarta tanda de medidas se aprecia que este mejora en las simulaciones de cubos de 2,5m y 1,5m.No obstante la desviación típica empeora un poco.

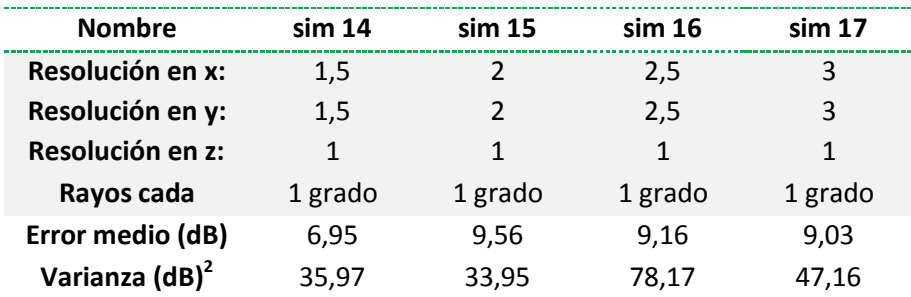

**Tabla 7.7**Resumen de las simulaciones de la quinta tanda de medidas

Aunque el error medio de estas simulaciones no ha mejorado demasiado, en la gráfica 7.7 se aprecia que cada simulación da buenos resultados en una zona del escenario. Por ejemplo, la simulación con cubos de 1,5m da resultados muy similares a los valores obtenidos en la medida in-situ de los puntos del 11 al 25, la simulación con cubos de 2m en los puntos del 10 al 6 y la simulación con cubos de 2,5 en los puntos del 5 al 1. Es decir, las simulaciones con cubos grandes dan mejores resultados a distancias lejanas a la fuente mientras que conforme los puntos se van acercando, las simulaciones que mejor resultado dan son las de cubos más pequeños.

De estos resultados se puede llegar a la conclusión de que para que el modelo RL sea adecuado a la hora de simular escenarios grandes hay que mallar con mallas dinámicas. Estas mallas tendrán cubos de varios tamaños. Los cubos más pequeños se situarán próximos a la fuente e irán aumentando de tamaño conforme se alejen de la antena emisora.

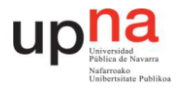

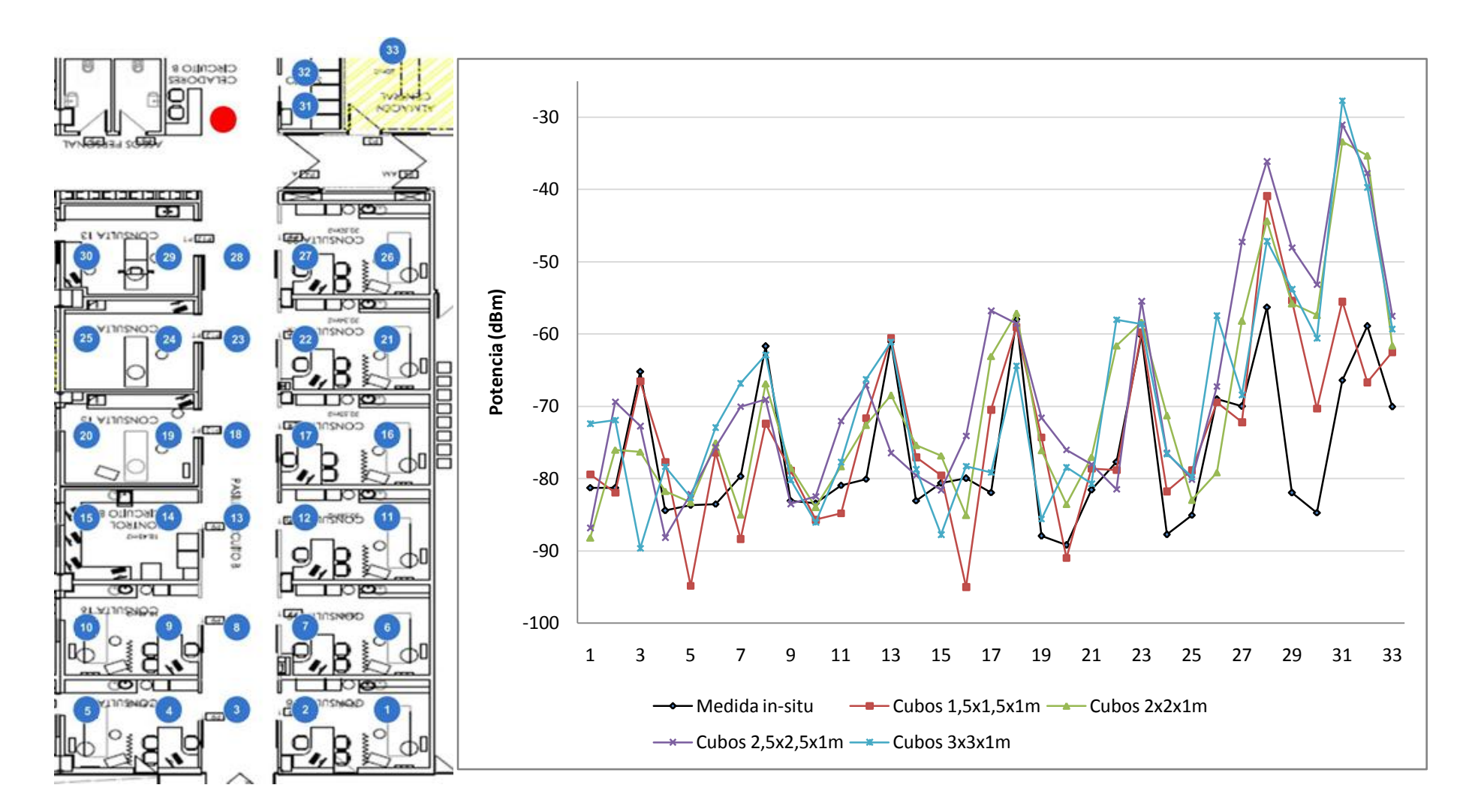

Fig. 7.7En la parte izquierda el área de las medidas in-situ con los puntos de las posiciones de medida. En la parte derecha la comparación de los valores de los puntos medidos in-situ con los valores de algunos resultados de la quinta tanda de simulación.

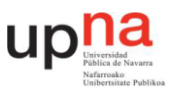

En la sexta tanda se han realizado cuatro simulaciones con los mismos parámetros que en la tanda anterior pero con menor distancia entre rayos.

El hecho de emitir más rayos, como se ha comentado anteriormente, aumenta la distancia de divergencia. Sin embargo, no se nota gran mejoría en la comparación de estos resultados con los valores medidos in-situ respecto a la tanda de medidas anterior. De hecho, como se puede comparar con las tablas 7.7 y 7.8, los valores de error medio y varianza son bastante peores en esta última tanda de simulaciones. Por lo tanto, no es necesario emplear más número de rayos en estas simulaciones.

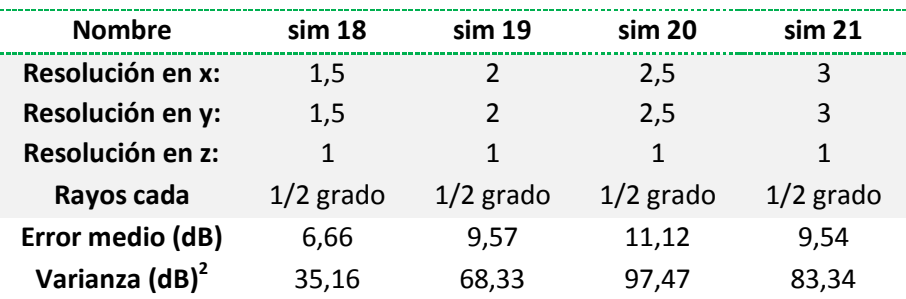

**Tabla 7.8** Resumen de las simulaciones de la sexta tanda de medidas

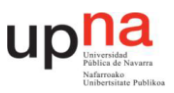

# **8. CONFIGURACIÓN ÓPTIMA DE SIMULACIÓN PARA URGENCIAS**

En este apartado se va a dar una solución para que el método LR funcione en el escenario de Urgencias ya que, como se ha visto en el apartado en otros apartados, este método no es válido para escenarios tan grandes.

Esta solución se va a valer de los estudios de los parámetros de simulación realizados en el apartado *análisis de los parámetros de simulación*. Por lo tanto, dichos parámetros se han definido de la siguiente manera:

Nº de rebotes: 6

Como se ha podido comprobar este es el valor que más se acerca al punto de convergencia de la potencia media y por lo tanto, el que da valores de potencia más exactos.

Distancia entre rayos: 1 grado

Se ha comprobado que con distancias de 1 grado se tienen buenos resultados en simulación y que por lo tanto, no es necesario aumentar dicho valor.

Tamaño de cubos: mallado dinámico

Se ha llegado a la conclusión de que para ajustar el método RL a escenarios grandes hay que mallar con mallas dinámicas. Estas mallas tendrán cubos de varios tamaños. Los cubos más pequeños se situarán próximos a la fuente e irán aumentando de tamaño conforme se alejen de la antena emisora.

Por lo tanto, se han escogido para hacer este mallado dinámico las simulaciones de la quinta tanda de simulaciones, cuyos resultados son los que menor error presentan respecto a las medidas in-situ.

Antes de seleccionar el tamaño de los cubos, se ha dividido el área de medida en varias zonas dependiendo de la distancia de los puntos de medida con la antena emisora. Así se han definido seis zonas:

- Zona 1: Abarca los puntos de medida del 26 al 33.
- Zona 2: Abarca los puntos de medida del 21 al 25.
- Zona 3: Abarca los puntos de medida del 16 al 20.
- Zona 4: Abarca los puntos de medida del 11 al 15.
- Zona 5: Abarca los puntos de medida del 6 al 10.
- Zona 6: Abarca los puntos de medida del 1 al 5.

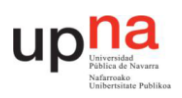

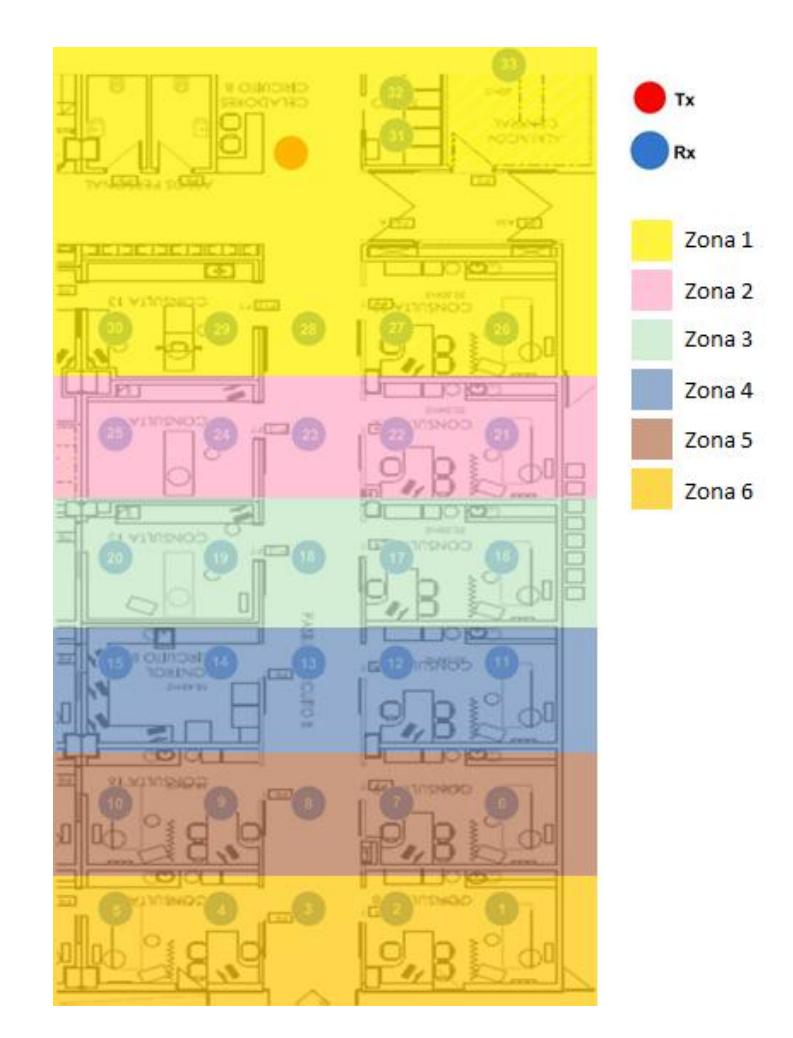

**Fig. 8.1** Definición de las zonas en las que se ha dividido el área medida para el mallado dinámico.

En cada una de las zonas definidas se ha seleccionado el tamaño de cubos que menor error medio posee respecto a las medidas in-situ.

Las simulaciones que menor error presentan cerca de la fuente son los cubos de 1m y, como es de esperar, conforme los puntos de medida se alejan de la antena emisora las simulaciones que menor error presentan son las de cubos cada vez más grandes. Así, en la zona 6, que es la más alejada a la fuente, las simulaciones que mejor resultado presentan son las de cubos de 2,5m.

De esta manera en cada zona se van a emplear los siguientes tamaños de cubos:

- Zona 1: cubos de 1m x 1m x 1m.
- $\bullet$  Zona 2,3 y 4: cubos de 1,5m x 1,5m x 1m.
- Zona 5: cubos de 2m x 2m x 1m.
- Zona 6: cubos de 2,5m x 2,5m x 1m.

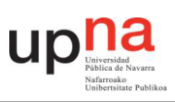

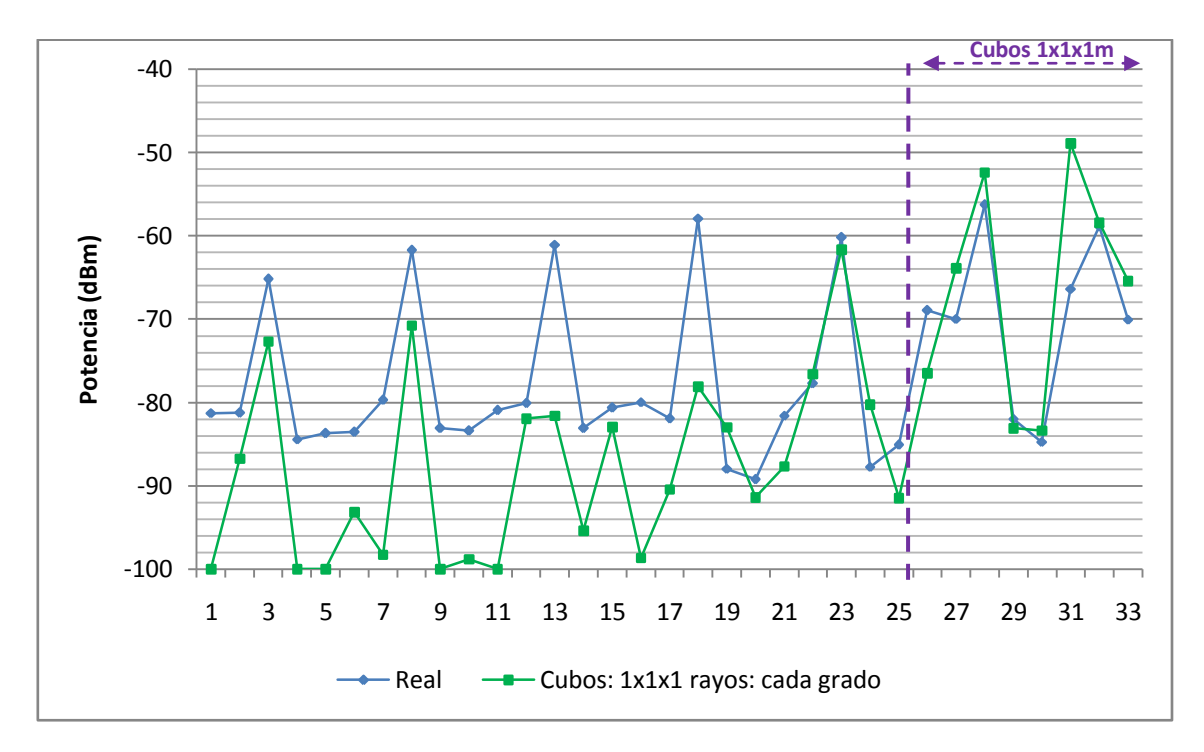

**8.2** Ajuste zona 1 con cubos de 1mx1mx1m

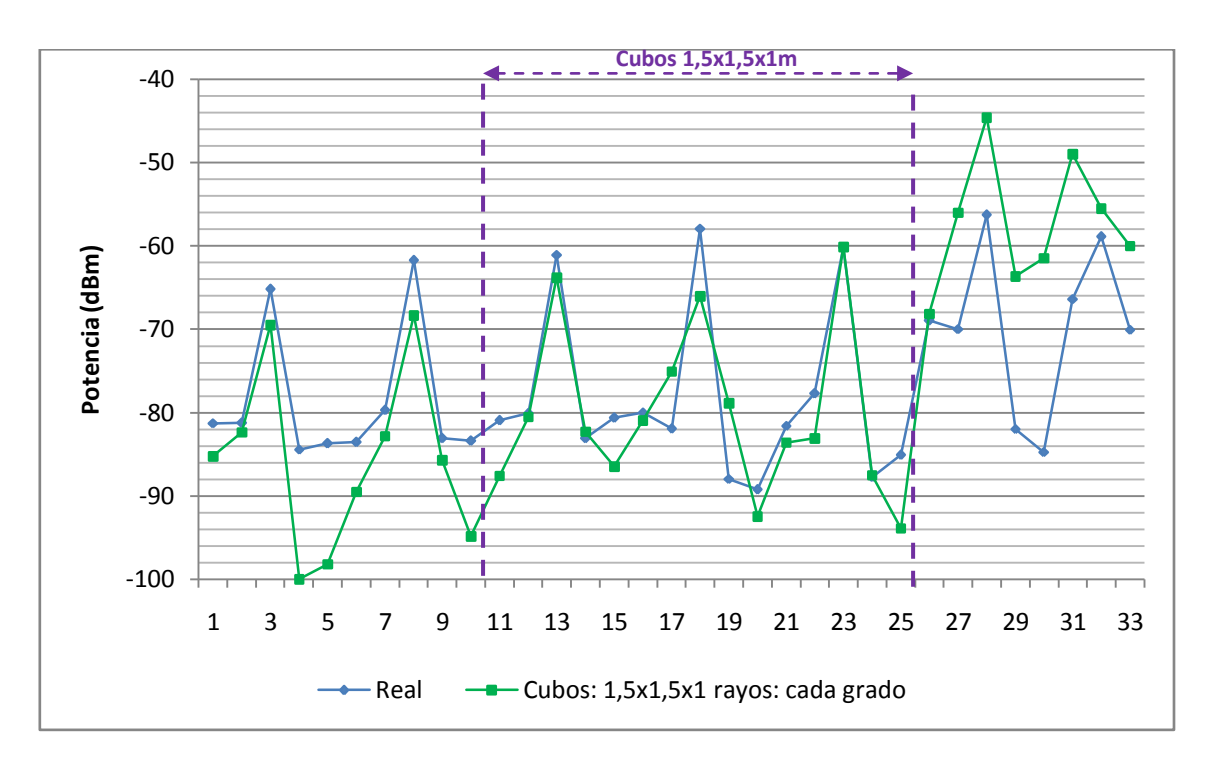

**8.3** Ajuste zonas 2,3 y 4 con cubos de 1,5mx1,5mx1m

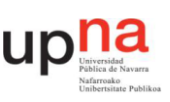

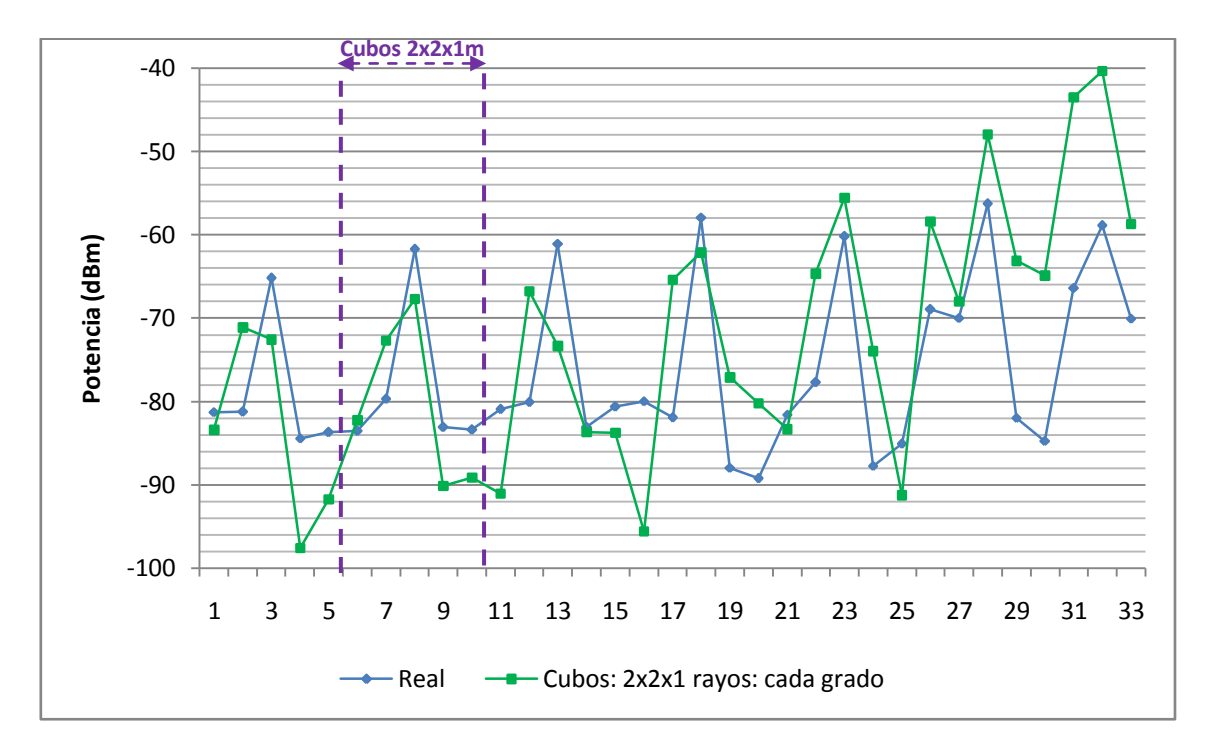

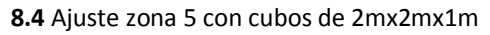

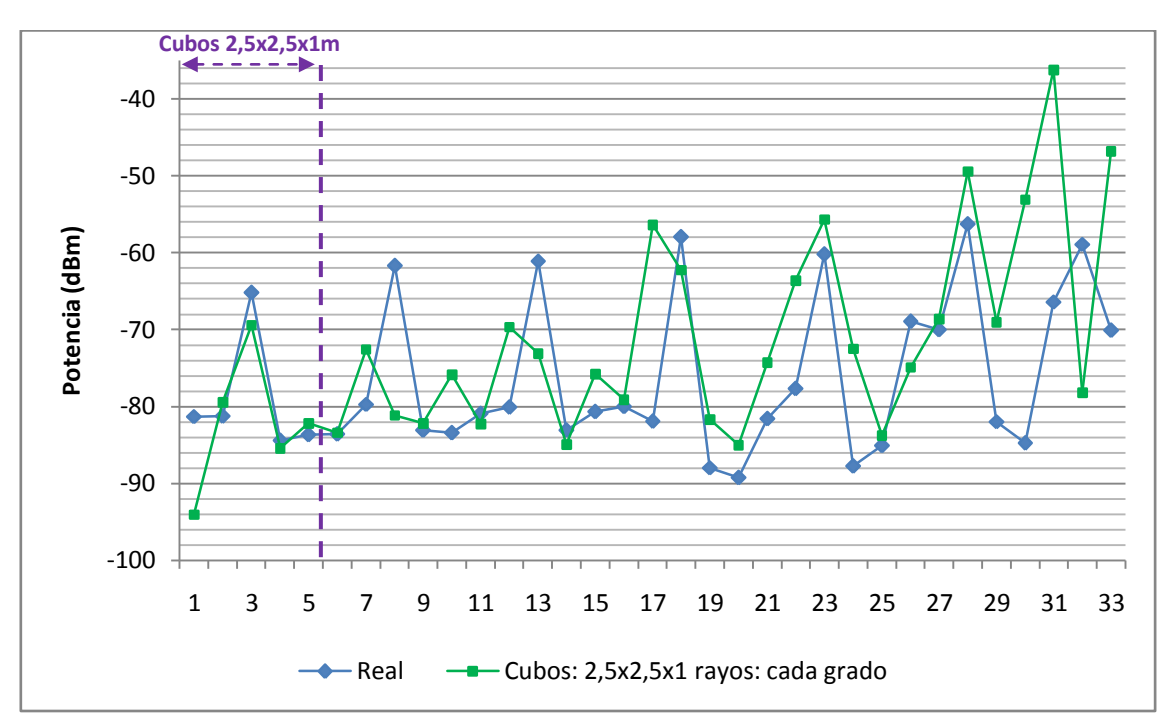

**8.5** Ajuste zona 6 con cubos de 2,5mx2,5mx1m

La siguiente tabla muestra todos los puntos de medida con sus respectivas potencias medidas in-situ y potencia resultado de la simulación así como error medio entre ellas. También muestra para cada punto de medida los parámetros de simulación.

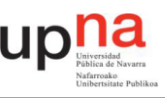

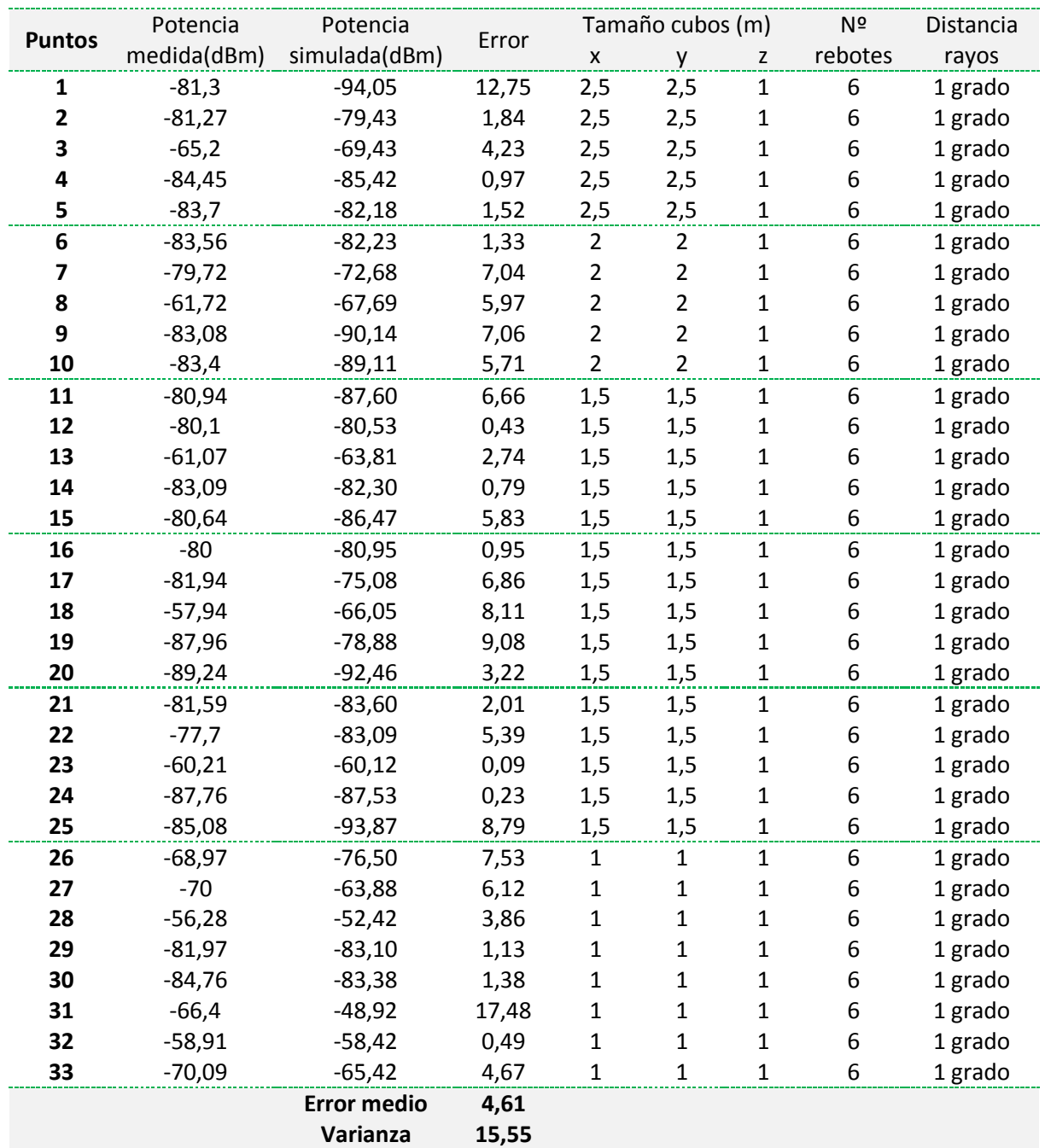

**Tabla 8.1**Potencias medidas y simuladas, error entre ellas, error medio y varianza y parámetros de simulación para el mallado dinámico.

Como se observa en la tabla 8.1 los valores error medio y varianza del mallado dinámico respecto a las medidas in-situ son mucho mejores que los de cualquier simulación con mallado no dinámico.

En la figura 8.6, se muestra cómo se ajusta el mallado dinámico a los resultados medidos in-situ confirmando así los valores tan pequeños de error medio y varianza. Y por lo tanto confirmando que el modelo RL con mallado dinámico sí funciona en escenarios extensos como es la planta baja de Urgencias.

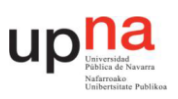

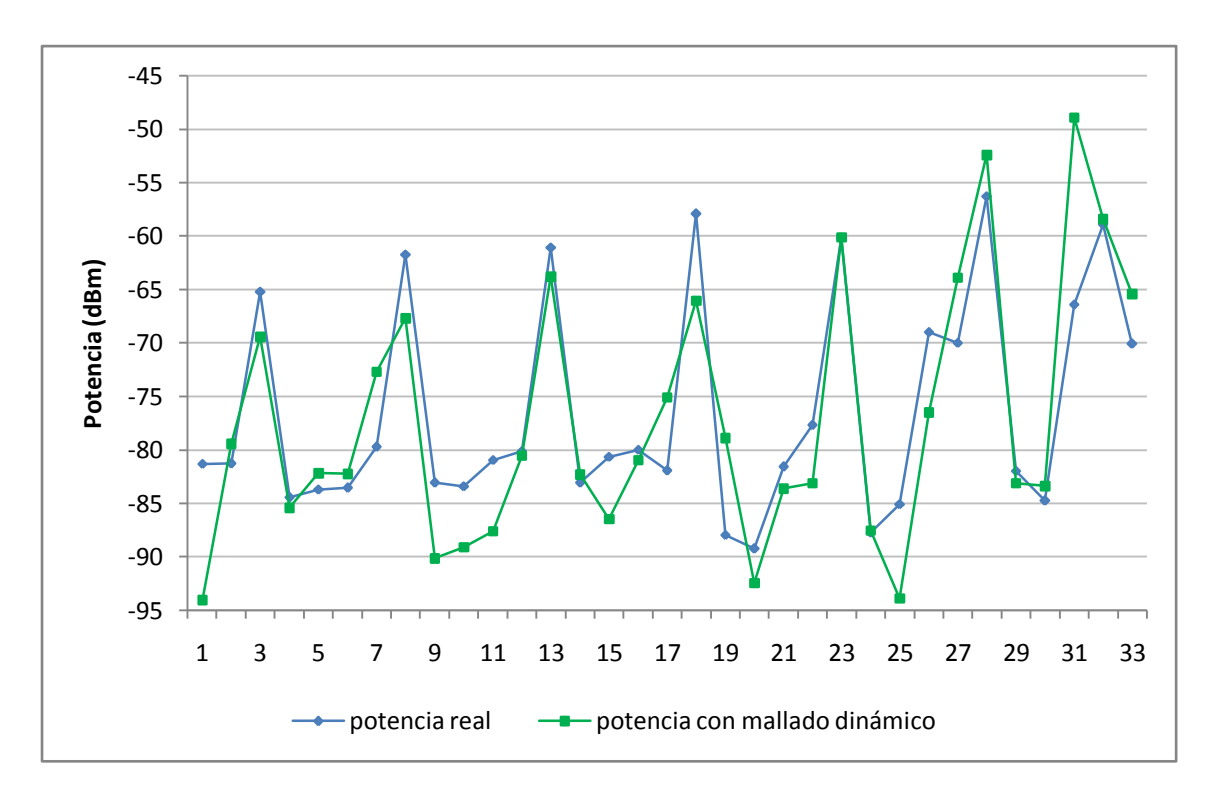

**Fig. 8.6** Comparación de los valores de los puntos medidos in-situ con los valores resultantes del mallado dinámico.

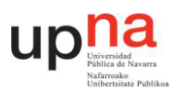

# **9. CONCLUSIONES Y LÍNEAS FUTURAS**

Tras el desarrollo de este trabajo final de máster han extraído las siguientes conclusiones:

- La propagación de ondas electromagnéticas en el interior de un edificio es muy compleja y difícil de predecir debido a varios factores, especialmente al multitrayecto. Por ello, para caracterizar los medios de propagación se hace uso de diferentes modelos de propagación.
- El método RL no es adecuado para escenarios de simulación extensos debido a que los rayos divergen a una cierta distancia que depende del tamaño de los cubos de resolución, de la distancia entre rayos emitidos y del escenario de propagación.
- Cuanto mayor son los cubos, mayor es la distancia de divergencia.
- Cuanto menor sea la distancia entre rayos mayor es la distancia de convergencia.
- El valor de potencia media en simulación converge conforme aumenta el número de rebotes máximos.
- Para que el método RL sea adecuado a la hora de simular escenarios grandes hay que mallar con mallas dinámicas. Estas mallas tendrán cubos de varios tamaños. Los cubos más pequeños se situarán próximos a la fuente e irán aumentando de tamaño conforme se alejen de la antena emisora.

Una vez llegado a estas conclusiones, este trabajo permite entrever las siguientes líneas futuras:

- Discusión de la tecnología WSN a emplear. Dependiendo de las necesidades de la aplicación se necesitarán unas características u otras. Por ejemplo, para la monitorización y la localización en tiempo real de los pacientes es probable que simplemente sea necesario transmitir y recibir comandos simples. En este caso Zigbee sería la mejor solución. Sin embargo, si se decide que la WSN se empleará para otras funciones adicionales habría que estudiar más detalladamente las diferentes posibilidades.
- Acuerdo del número y ubicación de balizas fijas de la red WSN para asegurar la localización en todos los puntos del escenario. Así como la técnica de localización a emplear.
- Simulación de la red WSN acordada.
- Medición in-situ para corroborar que la red diseñada funciona adecuadamente y de manera similar a la simulación.

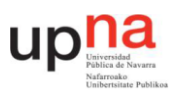

# **10. BIBLIOGRAFÍA**

[1]Marcela D. Rodriguez, Jesús Favela, Edgar A. Martínez, and Miguel A. Muñoz, "Location-Aware Access to Hospital Information and Services", IEEE TRANSACTIONS on information technology in biomedicine, VOL. 8, NO. 4, December 2004.

[2] Luis A. Castro and Jesús Favela, "Reducing the Uncertainty on Location Estimation of Mobile Users to Support Hospital Work", IEEE transactions on systems, man, and cybernetics part c: applications and reviews, VOL. 38, NO. 6, November 2008.

[3] Lijun Jiang, Lim Nam Hoe, Lay Leong Loon," Integrated UWB and GPS Location SensingSystem in Hospital Environment", Republic Polytechnic, Singapore.

[4]Gregorio Lopez,VictorCustodio, Jose Ignacio Moreno, "Location-Aware System for Wearable PhysiologicalMonitoring within Hospital Facilities", Depto. IngenieríaTelemática Universidad Carlos III de Madrid.

[5] Dr Abbas Asosheh, HayedehKhanifar, "A Technology Selection method:Hospital Location Detection System", Technical & Engineering Faculty ,TarbiatModares UniversityTehran , IRAN

[6]Tapan K. Sarkar, ZhongJi, Kyungjung Kim, AbdellatifMedour, and Magdalena Salazar-Palma, "A Survey of Varius Propagation Models for Mobile Communication", Department of Electrical Engineering and Computer Science Syracuse University, EcoleNationale des Sciences Appliquees. AbdelmalekEssadi University and Universidad Politecnica de Madrid.

[7] W.K. Tam and V.N Tran, "Propagation modeling for indoor wireless communication".

- [8]<http://www.ieee802.org/15/>
- [9]<http://standards.ieee.org/about/get/802/802.15.html>
- [10] ZigBee Wireless Networks and Transceivers.ShahinFarahani. Newnes.
- [11] http://www.zigbee.org/

[12]Luis Antonio Gama Moreno, Elizabeth Villa Téllez, Claudia Noguerón González. "Bluetooth: un enfoque al estándar IEEE 802.15.1", Instituto Tecnológico de Zacatepec, México.

[13]http://www.libelium.com/es/

- [14] http://www.wifarer.com/
- [15] http://mysphera.com/es/que-es-spherahospital/vision-general/
- [16] http://www.ekahau.com/
- [17] Hospital de Navarra "Plan Funcional Servicios de Urgencias" Octubre 2006.

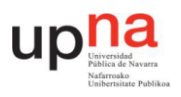

[18] http://www.parlamentodenavarra.es/inicio/comunicacion/noticias-yactualidad.aspx?idnoticia=3921

[19] Iris Sesma Gracia, "Estudio de viabilidad y planificación de un sistema de localización interior basado en tecnología inalámbrica para un entorno sanitario", Universidad Pública de Navarra, 2012.

[20] Alan Bensky "Wireless porsitioning Technologies and applications"

[21] Joao Figueiras, Simone Frattasi "Mobile positioning and tracking from conventional to cooperative techniques"

[22]Apuntes asignatura "Comunicaciones móviles" del máster en Comunicaciones
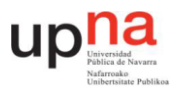

## **ANEXOI**

Los anexos de este documento se han eliminado debido a que contienen información confidencial para satisfacer la ley de protección de datos (LPD). Si desea obtener más información, puede ponerse en contacto con el autor o el tutor de este documento.